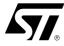

# MPEG 2.5 LAYER III AUDIO DECODER WITH ADPCM CAPABILITY

- SINGLE CHIP MPEG2 LAYER 3 DECODER SUPPORTING:
  - All features specified for Layer III in ISO/IEC 11172-3 (MPEG 1 Audio)
  - All features specified for Layer III in ISO/IEC 13818-3.2 (MPEG 2 Audio)
- Lower sampling frequencies syntax extension, (not specified by ISO) called MPEG 2.5
- DECODES LAYER III STEREO CHANNELS, DUAL CHANNEL, SINGLE CHANNEL (MONO)
- SUPPORTING ALL THE MPEG 1 & 2 SAMPLING FREQUENCIES AND THE EXTENSION TO MPEG 2.5: 48, 44.1, 32, 24, 22.05, 16, 12, 11. 025, 8 KHz
- ACCEPTS MPEG 2.5 LAYER III ELEMENTARY COMPRESSED BITSTREAM WITH DATA RATE FROM 8 Kbit/s UP TO 320 Kbit/s
- ADPCM CODEC CAPABILITIES:
  - sample frequency from 8 kHz to 32 kHz
  - sample size from 8 bits to 32 bits
  - encoding algorithm: DVI,
     ITU-G726 pack (G723-24, G721,G723-40)
  - Tone control and fast-forward capability
- EASY PROGRAMMABLE GPSO 'NTF.3FACE FOR ENCODED DATA UP TO 5Mbit/s (TQFP44 & LFBGA 64)
- DIGITAL VOLUME CONTROL
- DIGITAL BASS (CTREALE CONTROL
- BYPASS MCD. FOR EXTERNAL AUDIO SOURCE
- SEFIA. BITSTREAM INPUT INTERFACE
- F TASY PROGRAMMABLE ADC INPUT
- INTERFACE
   ANCILLARY DATA EXTRACTION VIA I<sup>2</sup>C
- ANCILLARY DATA EXTRACTION VIA I<sup>2</sup>C INTERFACE.
- SERIAL PCM OUTPUT INTERFACE (I<sup>2</sup>S AND OTHER FORMATS)
- PLL FOR INTERNAL CLOCK AND FOR OUTPUT PCM CLOCK GENERATION
- CRC CHECK AND SYNCHRONISATION ERROR DETECTION WITH SOFTWARE

April 2010

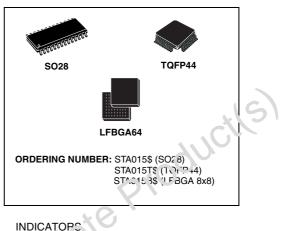

- I<sup>2</sup>C CONTENU. BUS
- ELC CONTROL BUS
- LOW, POIVER 2.4V CMOS TECHNOLOGY
   w'IDF RANGE OF EXTERNAL CRYSTALS
   FF EQUENCIES SUPPORTED

#### APPLICATIONS

- PC SOUND CARDS
- MULTIMEDIA PLAYERS
- VOICE RECORDERS

#### DESCRIPTION

The STA015 is a fully integrated high flexibility MPEG Layer III Audio Decoder, capable of decoding Layer III compressed elementary streams, as specified in MPEG 1 and MPEG 2 ISO standards. The device decodes also elementary streams compressed by using low sampling rates, as specified by MPEG 2.5. STA015 receives the input data through a Serial input Interface. The decoded signal is a stereo, mono, or dual channel digital output that can be sent directly to a D/A converter, by the PCM Output Interface.

This interface is software programmable to adapt the STA015 digital output to the most common DACs architectures used on the market. The functional STA015 chip partitioning is described in Fig.1a and Fig.1b.

## Figure 1.

## 1a. Block Diagram for TQFP44 and LFBGA64 package.

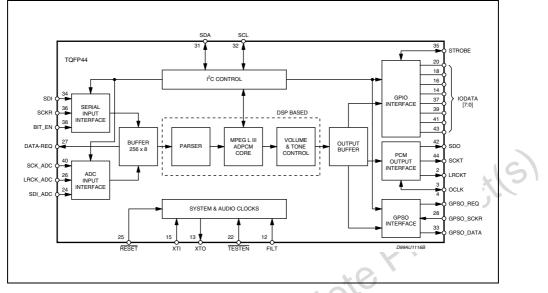

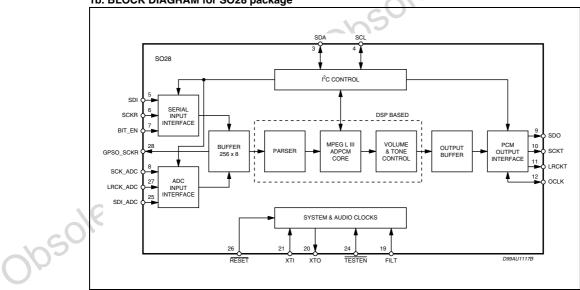

1b. BLOCK DIAGRAM for SO28 package

2/56

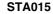

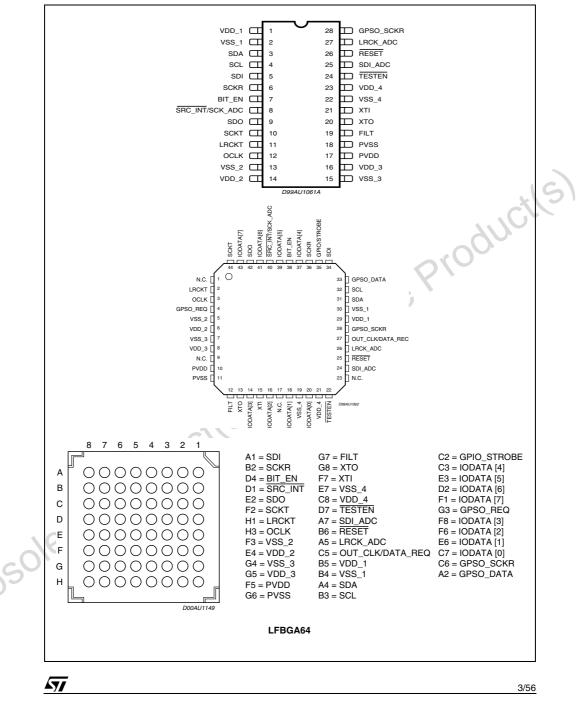

## Figure 2. Pin Connection

## 1.0 OVERVIEW

#### 1.1 MP3 decoder engine

The MP3 decoder engine is able to decode any Layer III compliant bitstream: MPEG1, MPEG2 and MPEG2.5 streams are supported. Besides audio data decoding the MP3 engine also performs ANCIL-LARY data extraction: these data can be retrieved via I<sup>2</sup>C bus by the application microcontroller in order to implement specific functions.

Decoded audio data goes through a software volume control and a two-band equalizer blocks before feeding the output I2S interface. This results in no need for an external audio processor.

MP3 bitstream is sent to the decoder using a simple serial input interface (see pins SDI, SCKR, BIT\_EN and DATA\_REQ), supporting input rate up to 20 Mbit/s. Received data are stored in a 256 bytes long input buffer which provides a feedback line (see DATA\_REQ pin) to the bitstream source (tipically an MCU).

#### 1.2 ADPCM encoder/decoder engine

This device also embeds a multistandard ADPCM encoder/decoder supporting different sample rates (from 8 KHz up to 32 KHz) and different sample sizes (from 8 bit to 32 bits).

During encoding process two different interfaces can be used to feed data: the serial input interface (same interface used also to feed MP3 bitstream) or the ADC input interface, which provides a seamless connection with an external A/D converter. The currently used interface is selected via  $l^2C$  bus.

Also to retrieve encoded data two different interfaces are available: the I<sup>2</sup>C bus or the faster GPSO output interface. GPSO interface is able to output data with a bitrate up to 5 Mbit/s and its control pins (GPSO\_SCKR, GPSO\_DATA and GPSO\_REQ) can be configured in order to easily fit the target application.

#### 1.3 BYPASS functional mode

In order to allow using the device to post-process auxiliary audio sources a special BYPASS mode is available. When the device is configured in BYPASS mode the embedded DSP will process digital audio data coming through the ADC input interface and will output the resulting data to the external DAC.

Available processings include volume and a tone ontrols.

#### THERMAL DATA

| Symbol    | Parameter                              | Value | Unit |
|-----------|----------------------------------------|-------|------|
| Rth j-amb | Thermal resistance Junction to Ambient | 85    | °C/W |

#### ABSOLUTE MAXIMUM RATINGS

| Symbol           | Parameter              | Value                        | Unit |
|------------------|------------------------|------------------------------|------|
| VDD              | Power Supply           | -0.3 to 4                    | V    |
| Vi               | Voltage on Input pins  | -0.3 to V <sub>DD</sub> +0.3 | V    |
| Vo               | Voltage on output pins | -0.3 to V <sub>DD</sub> +0.3 | V    |
| <sup>⊤</sup> stg | Storage Temperature    | -40 to +150                  | °C   |
| Toper            | Operative ambient temp | -20 to +85                   | °C   |

4/56

#### **PIN DESCRIPTION**

| SO28 | TQFP44 | LFBGA64 | Pin Name            | Туре | Function                                      | PAD Description                                |
|------|--------|---------|---------------------|------|-----------------------------------------------|------------------------------------------------|
| 1    | 29     | B5      | VDD_1               |      | Supply Voltage                                |                                                |
| 2    | 30     | B4      | VSS_1               |      | Ground                                        |                                                |
| 3    | 31     | A4      | SDA                 | I/O  | i <sup>2</sup> C Serial Data +<br>Acknowledge | CMOS Input Pad Buffer<br>CMOS 4mA Output Drive |
| 4    | 32     | B3      | SCL                 | I    | I <sup>2</sup> C Serial Clock                 | CMOS Input Pad Buffer                          |
| 5    | 34     | A1      | SDI                 | Ι    | Receiver Serial Data                          | CMOS Input Pad Buffer                          |
| 6    | 36     | B2      | SCKR                | 1    | Receiver Serial Clock                         | CMOS Input Pad Buffer                          |
| 7    | 38     | D4      | BIT_EN              | Ι    | Bit Enable                                    | CMOS Input Pad Buffer with pull up             |
| 8    | 40     | D1      | SRC_INT/<br>SCK_ADC | I    | Interrupt Line/ADC Serial<br>Clock            | CMOS Input Pad Buffer                          |
| 9    | 42     | E2      | SDO                 | 0    | Transmitter Serial Data (PCM Data)            | CMOS 4mA Output Drive                          |
| 10   | 44     | F2      | SCKT                | 0    | Transmitter Serial Clock                      | CMOS 4mA Output Drive                          |
| 11   | 2      | H1      | LRCKT               | 0    | Transmitter Left/Right Clock                  | CMOS 4mA Output Drive                          |
| 12   | 3      | H3      | OCLK                | I/O  | Oversampling Clock for DAC                    | CMOS Input Pad Buffer<br>CMOS 4mA Output Drive |
| 13   | 5      | F3      | VSS_2               |      | Ground                                        |                                                |
| 14   | 6      | E4      | VDD_2               |      | Supply Voltage                                |                                                |
| 15   | 7      | G4      | VSS_3               |      | Ground                                        |                                                |
| 16   | 8      | G5      | VDD_3               |      | Supply Voltage                                |                                                |
| 17   | 10     | F5      | PVDD                |      | PLL Power                                     |                                                |
| 18   | 11     | G6      | PVSS                |      | PLL Ground                                    |                                                |
| 19   | 12     | G7      | FILT                | 0    | PLL Filter Ext. Capacitor<br>Conn.            |                                                |
| 20   | 13     | G8      | XTO                 | 0    | Crystal Output                                | CMOS 4mA Output Drive                          |
| 21   | 15     | F7      | XTI                 | Ι    | Crystal Input (Clock Input)                   | Specific Level Input Pad (see paragraph 2.1)   |
| 22   | 19     | E7      | VSS_4               |      | Ground                                        |                                                |
| 23   | 21     | C8      | VDD_4               |      | Supply Voltage                                |                                                |
| 24   | 22     | D7      | TESTEN              | Ι    | Test Enable                                   | CMOS Input Pad Buffer with pull up             |
| 25   | 24     | A7      | SDI_ADC             | I    | ADC Data Input                                | CMOS Input Pad Buffer                          |
| 26   | 25     | B6      | RESET               | Ι    | System Reset                                  | CMOS Input Pad Buffer with pull up             |
| 27   | 26     | A5      | LRCK_ADC            | 1    | ADC left/Right Clock                          | CMOS Output Pad Buffe                          |
| 28   | 27     | C5      | IN_CLK/<br>DATA_REQ | 0    | Buffered Output Clock/<br>Data Request Signal | CMOS 4mA Output Drive                          |
|      | 20     | C7      | IODATA[0]           | I/O  | GPIO Data Line                                | CMOS 4mA Schmitt                               |
|      | 18     | E6      | IODATA[1]           | I/O  | GPIO Data Line                                | Trigger                                        |
| XV   | 16     | F6      | IODATA[2]           | I/O  | GPIO Data Line                                | Bidir Pad Buffer                               |
| 0.   | 14     | F8      | IODATA[3]           | I/O  | GPIO Data Line                                |                                                |
|      | 37     | C3      | IODATA[4]           | I/O  | GPIO Data Line                                | 1                                              |
| -    | 39     | E3      | IODATA[5]           | I/O  | GPIO Data Line                                | 1                                              |
|      | 41     | D2      | IODATA[6]           | I/O  | GPIO Data Line                                | 1                                              |
|      | 43     | F1      | IODATA[7]           | I/O  | GPIO Data Line                                | 1                                              |
|      | 35     | C2      | GPIO_STROBE         | I/O  | GPIO Strobe Signal                            | 1                                              |
|      | 4      | G3      | GPSO_REQ            | 0    | GPSO Request Signal                           | CMOS Output Pad Buffe                          |
|      | 28     | C6      | GPSO_SCKR           | -    | GPSO Serial Clock                             | CMOS Input Pad Buffer                          |
|      | 33     | A2      | GPSO DATA           | 0    | GPSO Serial Data                              | CMOS Output Pad Buffe                          |

## **ELECTRICAL CHARACTERISTICS:** V<sub>DD</sub> = 3.3V $\pm$ 0.3V; Tamb = 0 to 70°C; Rg = 50 $\Omega$ unless otherwise specified

DC OPERATING CONDITIONS

| Symbol          | Parameter                      | Value        |
|-----------------|--------------------------------|--------------|
| V <sub>DD</sub> | Power Supply Voltage           | 2.4 to 3.6V  |
| Tj              | Operating Junction Temperature | -20 to 125°C |

## **GENERAL INTERFACE ELECTRICAL CHARACTERISTICS**

| Symbol           | Parameter                                          | Test Condition       | Min. | Тур. | Max. | Unit | Note |
|------------------|----------------------------------------------------|----------------------|------|------|------|------|------|
| I <sub>IL</sub>  | Low Level Input Current<br>Without pull-up device  | Vi = 0V              | -10  |      | 10   | μA   | 1    |
| Ι <sub>ΙΗ</sub>  | High Level Input Current<br>Without pull-up device | Vi = V <sub>DD</sub> | -10  |      | 10   | μA   | 1    |
| V <sub>esd</sub> | Electrostatic Protection                           | Leakage < 1µA        | 2000 |      |      | V    | 2    |

Notes: 1. The leakage currents are generally very small, < 1nA. The value given here is a maximum that can occur after an electrostatic stress on the pin. 2. Human Body Model.

#### DC ELECTRICAL CHARACTERISTICS

| Symbol          | Parameter                 | Test Condition        | Min.                 | Тур. | Max.                | Unit | Note |
|-----------------|---------------------------|-----------------------|----------------------|------|---------------------|------|------|
| VIL             | Low Level Input Voltage   |                       | 10                   | 2    | 0.2*V <sub>DD</sub> | V    |      |
| VIH             | High Level Input Voltage  |                       | 0.8*V <sub>DD</sub>  |      |                     | V    |      |
| V <sub>ol</sub> | Low Level Output Voltage  | I <sub>ol</sub> = Xma | 0                    |      | 0.4V                | V    | 1, 2 |
| V <sub>oh</sub> | High Level Output Voltage | O <sup>Q</sup>        | 0.85*V <sub>DD</sub> |      |                     | V    | 1, 2 |

Notes: 1. Takes into account 200mV voltage drop in both supply lines. 2. X is the source/sink current under worst case conditions and is reflected in the name of the I/O cell according to the drive capability. 16

| Symbol          | Parameter                     | Test Condition                        | Min. | Тур. | Max. | Unit | Note |
|-----------------|-------------------------------|---------------------------------------|------|------|------|------|------|
| I <sub>pu</sub> | Pull-up current               | Vi = 0V; pin numbers 7, 24<br>and 26: | -25  | -66  | -125 | μA   | 1    |
| R <sub>pu</sub> | Equivalent Pull-up Resistance |                                       |      | 50   |      | kΩ   |      |

Notes: 1. Min. condition: V<sub>DD</sub> = 2.7V, 125°C Min process Max. condition: V<sub>DD</sub> = 3.6V, -20°C Max.

| POWER D | DISSIPATION                                   |                       |      |     |     |      |      |
|---------|-----------------------------------------------|-----------------------|------|-----|-----|------|------|
| Symbol  | Parameter                                     | Test Condition        | Min. | Тур | Max | Unit | Note |
| PD      | Power Dissipation<br>@ V <sub>DD</sub> = 2.4V | Sampling_freq ≤24 kHz |      | 76  |     | mW   |      |
|         |                                               | Sampling_freq ≤32 kHz |      | 79  |     | mW   |      |
|         |                                               | Sampling_freq ≤48 kHz |      | 85  |     | mW   |      |

## Figure 3. Test Circuit

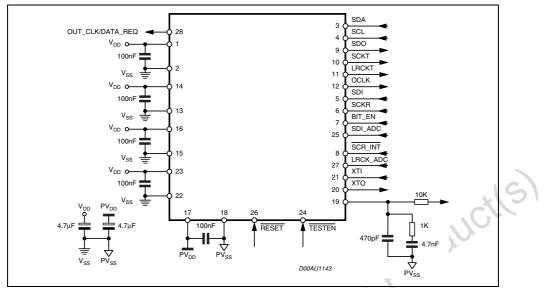

## Figure 4. Test Load Circuit

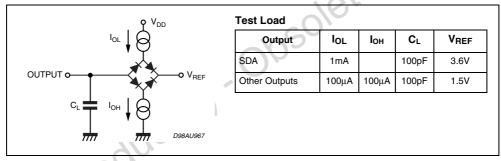

## 2.0 FUNCTIONAL DESCRIPTION

#### 2.1 Clock Signal

The STA015 input clock is derivated from an external source or from a industry standard crystal oscillator, generating input frequencies of 10, 14.31818 or 14.7456 MHz.

Other frequencies may be supported upon request to STMicroelectronics. Each frequency is supported by downloading a specific configuration file, provided by STM XTI is an input Pad with specific levels.

| Symbol          | Parameter                | Test Condition | Min.                 | Тур. | Max.                 | Unit |
|-----------------|--------------------------|----------------|----------------------|------|----------------------|------|
| V <sub>IL</sub> | Low Level Input Voltage  |                |                      |      | V <sub>DD</sub> -1.8 | V    |
| VIH             | High Level Input Voltage |                | V <sub>DD</sub> -0.8 |      |                      | V    |

CMOS compatibility

The XTI pad low and high levels are CMOS compatible; XTI pad noise margin is better than typical CMOS pads.

TTL compatibility

The XTI pad low level is compatible with TTL while the high level is not compatible (for example if  $V_{DD}$  = 3V TTL min high level = 2.0V while XTI min high level = 2.2V)

#### 2.2 PLL & Clock Generator System

When STA015 receives the input clock, as described in Section 2.1, and a valid layer III input bit stream, the internal PLL locks, providing to the DSP Core the master clock (DCLK), and to the Audio Output Interface the nominal frequencies of the incoming compressed bit stream. The STA015 PLL block diagram is described in Figure 5.

The audio sample rates are obtained dividing the oversampling clock (OCLK) by software programmable factors. The operation is done by STA015 embedded software and it is transparent to the user.

The STA015 PLL can drive directly most of the ommercial DACs families, providing an over sampling clock, OCLK, obtained dividing the VCO frequency with a software programmable dividers.

#### Figure 5. PLL and Clocks Generation System

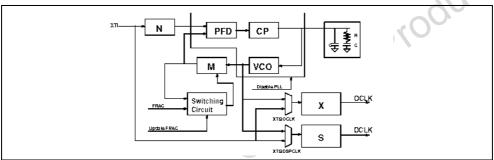

#### 2.3 STA015 Operational Modes

The device can be configured in 4 different operational modes. To select one specific mode a dedicated CHIP\_MODE registers is available. For proper operation the following steps must be issued to switch between different modes:

- issue a software reset (SOFT\_RESET register)
- select the desired mode (CHIP\_MODE register)
- run the device (RUN register)

Hereby is a short description of each available mode

#### ADPCM Encoder

This mode can be used to encode the incoming bitstream with 4 different compression algorithms. Moreover different sample frequencies and word size are supported. For a detailed escription of this features refer to the related registers.

#### ADPCM Decoder

This mode can be used when an ADPCM compressed bitstream must be decoded. The input interface handling and control flow is the same as in the MP3 Mode.

## BYPASS mode

Using this mode it's possible to use the embedded post-processing controls (volume and tone controls) to process an incoming uncompressed stereo audio stream. In this configuration ADC input is the only

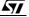

supported interface. This could be useful, for instance, to process audio data coming from an external tuner or some other auxiliary source.

#### MP3 mode

In MP3 Mode (default mode) STA015 decodes the incoming bitstream, acting as a master of the data communication from the source to itself. This control is done by a specific buffer management, controlled by STA015 embedded oftware.

The data coming from the serial interface are stored in the input buffer, a 256 bytes long FIFO. The feedback line DATA\_REQ actually is the result of the h/w comparison between the writing address of the FIFO and the constant value 252. This means that if the buffer is filled up with more than 252 bytes the DATA\_REQ line goes low, requesting MCU to stop transmission: the maximum time to stop transmitting is given by the time required to transmit 4 bytes (this time, in turn, depends on the bitstream speed used to send MP3 data).

The input interface can receive data with a speed up to 20Mbit/s. The speed at which the FIFO is emptied is equal to the MP3 nominal bitrate. Provided the FIFO is filled up with 252 bytes the time required to empty it (in worst condition, which is 320kbit/s mpeg stream) is about 6ms. So if no more data is received in this time the buffer will be emptied and this will badly affect the output audio.

In this mode the fractional part of the PLL is disabled and the audio clocks are generated at nominal rates. Fig. 6 describes the default DATA\_REQ signal behaviour. Programming STA015 it is possible to invert the polarity of the DATA\_REQ line (register REQ\_POL).

In order to allow proper operation of the device in broadcast applications a special BRAODCAST MP3 decoding mode is available. When configured in BROADCAST mode the device will operate as a slave decoder and no more feedback will be generated to the data source.

The output PCM clock will be automatically adjusted by the embedded DSP in order to follow the incoming bitstream rate and to avoid input buffer underrun/overrun. A special configuration file must be used to enable this operational mode: the file must be downloaded via I<sup>2</sup>C link after device power-on. Please contact your local ST branch to have more information about.

## Figure 6. DATA\_REQ control line

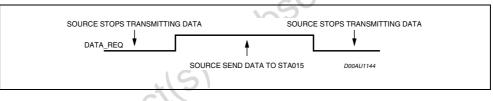

#### 2.4 STA015 Decoding States

There are three different decoder states: Idle, Init, and Decode. Commands to change the decoding states are described in the STA015  $I^2C$  registers description.

#### Idle Mode

In this mode (entered after a S/W or H/W reset) the decoder is waiting for the RUN command. This mode should be used to initialize the configuration registers of the device. The DAC connected to STA015 can be initialized during this mode (set MUTE to 1).

MUTE to 1).

| PLAY | MUTE | Clock State | PCM Output |
|------|------|-------------|------------|
| х    | 0    | Not Running | 0          |
| Х    | 1    | Running     | 0          |

## Init Mode

"PLAY" and "MUTE" changes are ignored in this mode. The internal state of the decoder will be updated only when the decoder changes from the state "init" to the state "decode". The "init" phase ends when the first decoded samples are at the output stage of the device.

#### Decode Mode

This mode is completely described by the following table:

| PLAY | MUTE | Clock State | PCM Output      | Decoding |
|------|------|-------------|-----------------|----------|
| 0    | 0    | Not Running | 0               | No       |
| 0    | 1    | Running     | 0               | No       |
| 1    | 0    | Running     | Decoded Samples | Yes      |
| 1    | 1    | Running     | 0               | Yes      |

## Figure 7. MPEG Decoder Interface

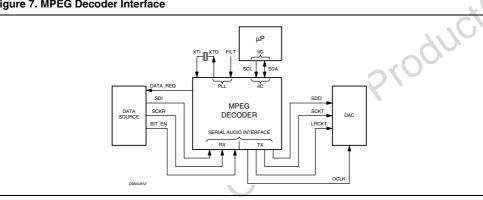

#### Figure 8. Serial Input Interface Clocks

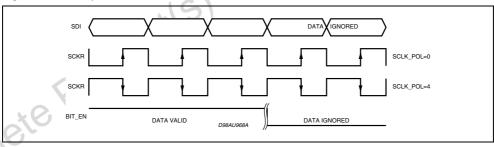

#### 3.0 INTERFACE DESCRIPTION

#### 3.1 Serial Input Interface

STA015 receives the input data (MSB first) through the Serial Input Interface (Fig.7). It is a serial communication interface connected to the SDI (Serial Data Input) and SCKR (Receiver Serial Clock).

The interface can be configured to receive data sampled on both rising and falling edge of the SCKR clock. The BIT\_EN pin, when set to low, forces the bitstream input interface to ignore the incoming data. For

proper operation BIT\_EN line should be toggled only when SCKR is stable low (for both SCLK\_POL configuration). The possible configurations are described in Fig. 8.

#### 3.2 GPSO Output Interface

In order to retrieve ADPCM encoded data a General Purpose Serial Output interface is available (in TQFP44 and LFBGA64 packages only). The maximum frequency for GPSO\_SCKR clock is the DSP system clock frequency divided by 3 (i.e. 8.192 MHz @ 24.58MHz). The interface is based on a simple and configurable 3-lines protocol, as described by figure 10.

#### 3.3 PCM Output Interface

The decoded audio data are output in serial PCM format. The interface consists of the following signals:

| SDO   | PCM Serial Data Output             |
|-------|------------------------------------|
| SCKT  | PCM Serial Clock Output            |
| LRCLK | Left/Right Channel Selection Clock |

The output samples precision is selectable from 16 to 24 bits/word, by setting the output precision with PCMCONF (16, 18, 20 and 24 bits mode) register. Data can be output either with the most significant bit first (MS) or least significant bit first LS), selected by writing into a flag of the PCMCONF register.

Figure 9 gives a description of the several STA015 PCM Output Formats. The sample rates set decoded by STA015 is described in Table 1.

To enable the GPSO interface bit GEN of GPSO\_ENABLE register must be set. Using the GPSO\_CONF register the protocol can be configured in order to provide outcoming data on rising/ falling edge of GPSO\_SCKR input clock; the GPSO\_REQ request signal polarity (usually connected to an MCU interrupt line) can be configured as well.

#### Figure 9. PCM Output Formats

|    |     | 16 SCLK Cycles   | _              | 16 SC LK Cycles          | 16 SCLK Cycles                         |
|----|-----|------------------|----------------|--------------------------|----------------------------------------|
|    |     |                  | 16 SCLK Cyclea | 16 SCLK Cycles           |                                        |
|    |     | -<br>I M         | 8              |                          | PCM ORD=0                              |
|    | SDO | M L<br>S S       | M L<br>S S     | M L M L<br>S S S S       | PCM_PREC is 16 bit mode                |
|    | SD0 | L M<br>S S       | L M<br>S S     | L M L M<br>S S S S       | PCM_ORD = 1<br>PCM_PREC is 16 bit mode |
|    |     | 3 3              | 3 3            |                          | Pelli Price la la bitrinde             |
|    |     | 32 SCLK Cycles   |                | 32 SCLK Cycles           | 32 SC L K Cycles                       |
|    |     |                  | 32 SCLK Cycles | 32 SCLK Cycles           |                                        |
|    | SDO | s s O            | s s O          | M L O M L O<br>S S S S O | PCM FORMAT = 1<br>PCM DIFF = 1         |
|    | SDO | O M L<br>S S     | 0 M L<br>S S   | 0 M L 0 M L<br>S S 0 S S | PCM FORMAT=0<br>PCM DIFF=0             |
| X  | SDO | 0 M L D<br>S S D | ∘M L O         |                          | PCM FORMAT = 0<br>PCM DIFF = 1         |
| XC | SDO | MSB S S          | MSB S S        | MSB S S MSB S S          | PCM FORMAT = 1<br>PCM DIFF = 1         |
| 1  |     |                  |                |                          |                                        |

## Table 1. MPEG Sampling Rates (KHz)

| MPEG 1 | MPEG 2 | MPEG 2.5 |
|--------|--------|----------|
| 48     | 24     | 12       |
| 44.1   | 22.05  | 11.025   |
| 32     | 16     | 8        |

57

## 3.4 ADC Inteface

Beside the serial input interface based on SDI and SCKR lines a 3 wire flexible and user configurable input interface is also available, suitable to interface with most A/D converters. To configure this interface 4 specific I<sup>2</sup>C registers are available (ADC\_ENABLE, ADC\_CONF, ADC\_WLEN and ADC\_WPOS). Refer to registers description for more details.

#### 3.5 General Purpose I/O Interface

A new general purpose I/O interface has been added to this device (TQFP44 and LFBGA64 only). Actually only the strobe line is used in ADPCM encoding mode to provide an interrupt; other pins are reserved for future use. The related configuration register is GPIO\_CONF. See the following summary for related pin usage:

| Name        | Description      | Dir     |   |
|-------------|------------------|---------|---|
| I/ODATA [0] | GPIO data line   | I/O     |   |
| i/odata [7] |                  | <br>I/O | C |
| GPIO_STROBE | GPIO strobe line | I/O     |   |

## 4.0 ADPCM ENCODING: OVERVIEW

According to the previously described interfaces there are 4 ways to manage ADPCM data stream while encoding. Input interface can be either the serial receiver block (SDI + SCKR + DATA\_REQ lines) or the ADC specific interface.

Output interfaces can be either the I2C bus (with or without interrupt line) or the GPSO high-speed serial interface (GPSO\_REQ + GPSO\_ DATA + GPSO\_SCKR lines). This result in the following 4 methods to handle encoding flow:

| INPUT (data to encode)                 | Output (encoded data)                              | Available on package   |
|----------------------------------------|----------------------------------------------------|------------------------|
| ADC I/F (SDI_ADC + LRCK_ADC + SCK_ADC) | GPSO I/F (GPSO_REQ + GPSO_DATA +<br>GPSO_SCKR)     | TQFP44/LFBGA64         |
| ADC I/F (SDI_ADC + LRCK_ADC + SCK_ADC) | I <sup>2</sup> C + Interrupt (SCL + SDA +DATA_REQ) | SO28/TQFP44<br>LFBGA64 |
| SERIAL I/F (SCKR + SDI + DATA_REQ)     | GPSO I/F (GPSO_REQ + GPSO_DATA +<br>GPSO_SCKR)     | TQFP44/LFBGA64         |
| SERIAL I/F (SCKR + SDI + DATA_REQ) (*) | I <sup>2</sup> C (polling) (SCL + SDA)             | SO28/TQFP44<br>LFBGA64 |
| (*) STA013 Compatible mode             | •                                                  |                        |

## Figure 10.

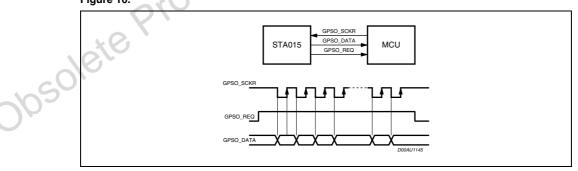

## Figure 11.

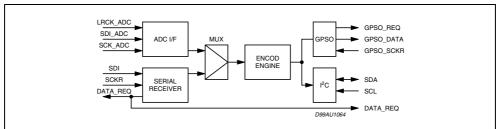

The following 4 figures (fig. 12, 13, 14, 15) show the available connection diagrams as far as ADPCM encoding function. As shown in the figures some configuration is not available in SO28 package.

## Figure 12. Input from BITSTREAM, Output from I<sup>2</sup>C

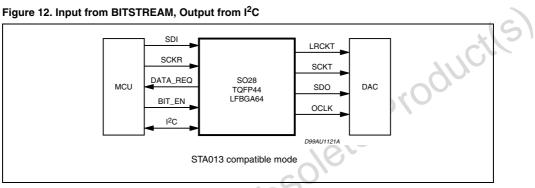

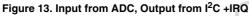

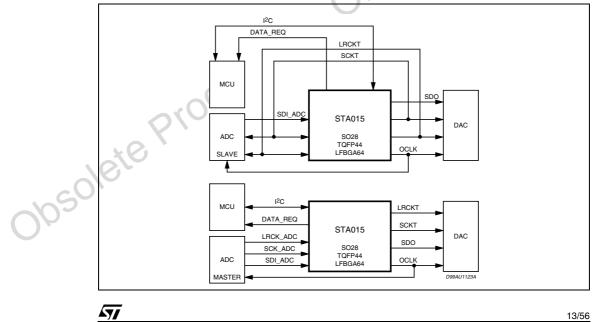

## Figure 14. Input from BITSTREAM, Output from GPSO

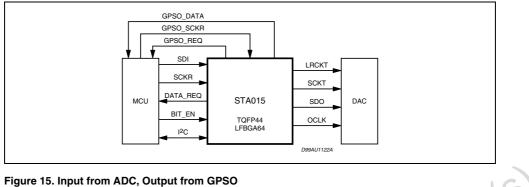

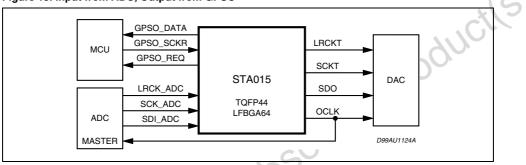

## 5.0 I<sup>2</sup>C BUS SPECIFICATION

The STA015 supports the  $l^2C$  protocol. This protocol defines any device that sends data on to the bus as a transmitter and any device that reads the data as a receiver. The device that controls the data transfer is known as the master and the others as the slave. The master always starts the transfer and provides the serial clock for synchronisation. The STA015 is always a slave device in all its communications.

#### 5.1 COMMUNICATION PROTOCOL

## 3.1.0 - Data transition or change

Data changes on the SDA line must only occur when the SCL clock is low. SDA transition while the clock is high are used to identify START or STOP condition.

### 5.1.1 Start condition

START is identified by a high to low transition of the data bus SDA signal while the clock signal SCL is stable in the high state. A START condition must precede any command for data transfer.

## 5.1.2 Stop condition

STOP is identified by low to high transition of the data bus SDA signal while the clock signal SCL is stable in the high state. A STOP condition terminates communications between STA015 and the bus master.

## 5.1.3 Acknowledge bit

An acknowledge bit is used to indicate a successful data transfer. The bus transmitter, either master or slave, releases the SDA bus after sending 8 bit of data. During the 9th clock pulse the receiver pulls the SDA bus low to acknowledge the receipt of 8 bits of data.

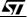

## 5.1.4 Data input

During the data input the STA015 samples the SDA signal on the rising edge of the clock SCL. For correct device operation the SDA signal has to be stable during the rising edge of the clock and the data can change only when the SCL line is low.

## 5.2 DEVICE ADDRESSING

To start communication between the master and the STA015, the master must initiate with a start condition. Following this, the master sends onto the SDA line 8 bits (MSB first) corresponding to the device select address and read or write mode. The 7 most significant bits are the device address identifier, corresponding to the  $I^2C$  bus definition. For the STA015 these are fixed as 1000011.

The 8th bit (LSB) is the read or write operation RW, this bit is set to 1 in read mode and 0 for write mode. After a START condition the STA015 identifies on the bus the device address and, if a match is found, it acknowledges the identification on SDA bus during the 9th bit time. The following byte after the device identification byte is the internal space address.

#### 5.3 WRITE OPERATION (see fig. 16)

Following a START condition the master sends a device select code with the RW bit set to 0. The STA015 acknowledges this and waits for the byte of internal address.

After receiving the internal bytes address the STA015 again responds with an acknowledge

## 5.3.1 Byte write

In the byte write mode the master sends one data byte, this is acknowledged by STA015. The master then terminates the transfer by generating a STOP condition.

#### 5.3.2 Multibyte write

The multibyte write mode can start from any internal address. The transfer is terminated by the master generating a STOP condition.

#### Figure 16. Write Mode Sequence

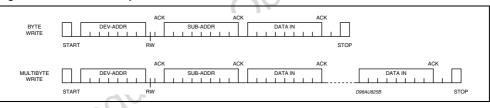

### Figure 17. Read Mode Sequence

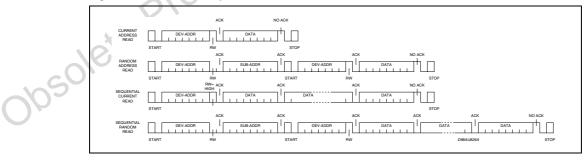

## 5.4 READ OPERATION (see Fig. 17)

#### 5.4.1 Current byte address read

The STA015 has an internal byte address counter. Each time a byte is written or read, this counter is incremented. For the current byte address read mode, following a START condition the master sends the device address with the RW bit set to 1.

The STA015 acknowledges this and outputs the byte addressed by the internal byte address counter. The master does not acknowledge the received byte, but terminates the transfer with a STOP condition.

#### 5.4.2 Sequential address read

This mode can be initiated with either a current address read or a random address read. However in this case the master does acknowledge the data byte output and the STA015 continues to output the next byte in sequence. To terminate the streams of bytes the master does not acknowledge the last received byte, but terminates the transfer with a STOP condition. The output data stream is from consecutive byte addresses, with the internal byte address counter automatically incremented after one byte output.

#### 6.0 I<sup>2</sup>C REGISTERS

The following table gives a description of the MPEG Source Decoder (STA015) register list.

The first column (HEX\_COD) is the hexadecimal code for the sub-address.

The second column (DEC\_COD) is the decimal code.

The third column (DESCRIPTION) is the description of the information contained in the register.

The fourth column (RESET) inidicate the reset value if any. When no reset value is specifyed, the default is "undefined".

The fifth column (R/W) is the flag to distinguish register "read only" and "read and write", and the useful size of the register itself. Each register is 8 bit wide. The master shall operate reading or writing on 8 bits only.

## I<sup>2</sup>C REGISTERS

| HEX_COD     | DEC_COD | DESCRIPTION                   | RESET | R/W     |
|-------------|---------|-------------------------------|-------|---------|
| \$00        | 0       | VERSION                       |       | R (8)   |
| \$01        | 1       | IDENT                         | 0xAC  | R (8)   |
| \$05        | 5       | PLLCTL [7:0]                  | 0xA1  | R/W (8) |
| \$06        | 6       | PLLCTL [20:16] (MF[4:0]=M)    | 0x0C  | R/W (8) |
| \$07        | 7       | PLLCTL [15:12] (IDF[3:0]=N)   | 0x00  | R/W (8) |
| \$0C        | 12      | REQ_POL                       | 0x01  | R/W (8) |
| \$0D        | 13      | SCLK_POL                      | 0x04  | R/W (8) |
| \$0F        | 15      | ERROR_CODE                    | 0x00  | R (8)   |
| \$10        | 16      | SOFT_RESET                    | 0x00  | W (8)   |
| \$13        | 19      | PLAY                          | 0x01  | R/W(8)  |
| \$14        | 20      | MUTE                          | 0x00  | R/W(8)  |
| \$16        | 22      | CMD_INTERRUPT                 | 0x00  | R/W(8)  |
| \$18        | 24      | DATA_REQ_ENABLE               | 0x00  | R/W(8)  |
| \$40 - \$51 | 64 - 81 | ADPCM_DATA_1 to ADPCM_DATA_18 | 0x00  | R (8)   |
| \$40        | 64      | SYNCSTATUS                    | 0x00  | R (8)   |
| \$41        | 65      | ANCCOUNT_L                    | 0x00  | R (8)   |
| \$42        | 66      | ANCCOUNT_H                    | 0x00  | R (8)   |
| \$43        | 67      | HEAD_H[23:16]                 | 0x00  | R(8)    |
| \$44        | 68      | HEAD_M[15:8]                  | 0x00  | R(8)    |

16/56

)05C

## I<sup>2</sup>C REGISTERS

|       | \$45      | 69        | HEAD_L[7:0]               | 0x00 | R(8)    |
|-------|-----------|-----------|---------------------------|------|---------|
|       | \$46      | 70        | DLA                       | 0x00 | R/W (8) |
|       | \$47      | 71        | DLB                       | 0xFF | R/W (8) |
|       | \$48      | 72        | DRA                       | 0x00 | R/W (8) |
|       | \$49      | 73        | DRB                       | 0xFF | R/W (8) |
|       | \$4D      | 77        | CHIP_MODE                 | 0x00 | R/W (2) |
|       | \$4E      | 78        | CRCR                      | 0x00 | R/W (1) |
|       | \$50      | 80        | MFSDF_441                 | 0x00 | R/W (8) |
|       | \$51      | 81        | PLLFRAC_441_L             | 0x00 | R/W (8) |
|       | \$52      | 82        | ADPCM_DATA_READY          | 0x00 | R/W (1) |
|       | \$52      | 82        | PLLFRAC_441_H             | 0x00 | R/W (8) |
|       | \$53      | 83        | ADPCM_SAMPLE_FREQ         | 0x00 | R/W (4) |
|       | \$54      | 84        | PCM DIVIDER               | 0x03 | R/W (8) |
|       | \$55      | 85        | PCMCONF                   | 0x21 | R/W (8) |
|       | \$56      | 86        | PCMCROSS                  | 0x00 | R/W (8) |
|       | \$61      | 97        | MFSDF (X)                 | 0x07 | R/W (8) |
|       | \$63      | 99        | DAC_CLK_MODE              | 0x00 | R/W (8) |
|       | \$64      | 100       | PLLFRAC_L                 | 0x46 | R/W (8) |
|       | \$65      | 101       | PLLFRAC_H                 | 0x5B | R/W (8) |
|       | \$67      | 103       | FRAME_CNT_L               | 0x00 | R (8)   |
|       | \$68      | 104       | FRAME_CNT_M               | 0x00 | R (8)   |
|       | \$69      | 105       | FRAME_CNT_H               | 0x00 | R (8)   |
|       | \$6A      | 106       | AVERAGE_BITRATE           | 0x00 | R (8)   |
|       | \$71      | 113       | SOFTVERSION               |      | R (8)   |
|       | \$72      | 114       | RUN                       | 0x00 | R/W (8) |
|       | \$77      | 119       | TREBLE_FREQUENCY_LOW      | 0x00 | R/W (8) |
|       | \$78      | 120       | TREBLE_FREQUENCY_HIGH     | 0x00 | R/W (8) |
|       | \$79      | 121       | BASS_FREQUENCY_LOW        | 0x00 | R/W (8) |
|       | \$7A      | 122       | BASS_FREQUENCY_HIGH       | 0x00 | R/W (8) |
|       | \$7B      | 123       | TREBLE_ENHANCE            | 0x00 | R/W (8) |
|       | \$7C      | 124       | BASS_ENHANCE              | 0x00 | R/W (8) |
|       | \$7D      | 125       | TONE_ATTEN                | 0x00 | R/W (8) |
|       | \$7E - B5 | 126 - 181 | ANC_DATA_1 to ANC_DATA_56 | 0x00 | R (8)   |
|       | \$B6      | 182       | ISR                       | 0x00 | R/W (1) |
|       | \$B8      | 184       | ADPCM_CONFIG              | 0x00 | R/W (2) |
|       | \$B9      | 185       | GPSO_ENABLE               | 0x00 | R/W (1) |
|       | \$BA      | 186       | GPSO_CONF                 | 0x00 | R/W (2) |
|       | \$BB      | 187       | ADC_ENABLE                | 0x00 | R/W (1) |
|       | \$BC      | 188       | ADC_CONF                  | 0x00 | R/W (5) |
| cU    | \$BD      | 189       | ADPCM_FRAME_SIZE          | 0x00 | R/W (8) |
| )1050 | \$BE      | 190       | ADPCM_INT_CFG             | 0x00 | R/W (8) |
| Y     | \$BF      | 191       | GPIO_CONF                 | 0x00 | R/W (2) |
|       | \$C0      | 192       | ADC_WLEN                  | 0x0F | R/W (5) |
|       | \$C1      | 193       | ADC_WPOS                  | 0x00 | R/W (5) |
|       | \$C2      | 194       | ADPCM_SKIP_FRAME          | 0x00 | R/W (8) |

Notes: 1. The HEX\_COD is the hexadecimal adress that the microcontroller has to generate to access the information. 2. RESERVED: register used for production test only, or for future use.

## 6.1 STA015 REGISTERS DESCRIPTION

The STA015 device includes 128 I<sup>2</sup>C registers. In this document, only the user-oriented registers are described. The undocumented registers are reserved. These registers must never be accessed (in Read or in Write mode). The Read-Only registers must never be written.

The following table describes the meaning of the abbreviations used in the I<sup>2</sup>C registers description:

| Symbol | Comment                      |
|--------|------------------------------|
| NA     | Not Applicable               |
| UND    | Undefined                    |
| NC     | No Charge                    |
| RO     | Read Only                    |
| WO     | Write Only                   |
| R/W    | Read and Write               |
| R/WS   | Read, Write in specific mode |

## VERSION

|                                    | R/WS    |    | Read, Write in specific mode |    |    |       |      |   |
|------------------------------------|---------|----|------------------------------|----|----|-------|------|---|
| VERSION<br>Address: 0x<br>Type: RO | 00 (00) |    |                              |    |    |       | duct | S |
| MSB                                |         |    |                              |    |    | ∽ < C | LSB  |   |
| b7                                 | b6      | b5 | b4                           | b3 | b2 | b1    | b0   |   |
| V8                                 | V7      | V6 | V5                           | V4 | V3 | V2    | V1   |   |

The VERSION register is read-only and it is used to identify the IC on the application board.

## IDENT

Address: 0x01

Type: RO

Software Reset: 0xAC Hardware Reset: 0xAC

## MSB

| MSB |    |            |    |    |    |    |    |  |  |
|-----|----|------------|----|----|----|----|----|--|--|
| b7  | b6 | b5         | b4 | b3 | b2 | b1 | b0 |  |  |
| 1   | 0  | <b>V</b> 1 | 0  | 1  | 1  | 0  | 0  |  |  |

Obe

IDENT is a read-only register and is used to identify the IC on an application board. IDENT always has the value "0xAC"

## PLLCTL

Address: 0x05

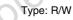

Software Reset: 0x21 Hardware Reset: 0x21

#### MSB

| b7      | b6     | b5     | b4       | b3     | b2         | b1       | b0       |
|---------|--------|--------|----------|--------|------------|----------|----------|
| XTO_BUF | XTODIS | OCLKEN | SYS2OCLK | PPLDIS | XTI2DSPCLK | XTI2OCLK | UPD_FRAC |

18/56

57

LSB

UPD\_FRAC: when is set to 1, update FRAC in the switching circuit. It is set to 1 after autoboot.

XTI2OCLK: when is set to 1, use the XTI as input of the divider X instead of VCO output. It is set to 0 on HW reset.

XTI2DSPCLK: when is to 1, set use the XTI as input of the divider S instead of VCO output. It is set to 0 on HW reset.

PLLDIS: when set to 1, the VCO output is disabled. It is set to 0 on HW reset.

SYS2OCLK: when is set to 1, the OCLK frequency is equal to the system frequency. It is useful for testing. It is set to 0 on HW reset.

OCLKEN: when is set to 1, the OCLK pad is enable as output pad. It is set to 1 on HW reset.

XTODIS: when is set to 1, the XTO pad is disable. It is set to 0 on HW reset.

XTO\_BUF: when this bit is set, the pin nr. 28 (OUT\_CLOCK/DATA\_REQ) is enabled. It is set to 0 after autoboot. slete Productls

## PLLCTL (M)

## Address: 0x06 (06)

Type: R/W Software Reset: 0x0C Hardware Reset: 0x0C

#### PLLCTL (N)

Address: 0x07 (07) Type: R/W

Software Reset: 0x00 Hardware Reset: 0x00

The M and N registers are used to configure the STA015 PLL by DSP embedded software. M and N registers are R/W type but they are completely controlled, on STA015, by DSP software.

## **REQ POL**

Address: 0x0C (12)

Type: R/W Software Reset: 0x01

Hardware Reset: 0x00

The REQ\_POL registers is used to program the polarity of the DATA\_REQ line.

#### MSB

|   | MSB |    |    |    |    |    |    | LSB |
|---|-----|----|----|----|----|----|----|-----|
|   | b7  | b6 | b5 | b4 | b3 | b2 | b1 | b0  |
| Ν | 0   | 0  | 0  | 0  | 0  | 0  | 0  | 1   |

Default polarity (the source sends data when the DATA\_REQ line is high)

| ٨ | Λ | s | в |
|---|---|---|---|
|   |   |   |   |

| MSB |    |    |    |    |    |    | LSB |
|-----|----|----|----|----|----|----|-----|
| b7  | b6 | b5 | b4 | b3 | b2 | b1 | b0  |
| 0   | 0  | 0  | 0  | 0  | 1  | 0  | 1   |

Inverted polarity (the source sends data when the ATA\_REQ line is low)

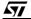

## SCKL\_POL Address: 0x0D (13) Type: R/W Software Reset: 0x04 Hardware Reset: 0x04

| MSB |    |    |    |    |    |    | LSB |     |
|-----|----|----|----|----|----|----|-----|-----|
| b7  | b6 | b5 | b4 | b3 | b2 | b1 | b0  |     |
| Х   | х  | Х  | х  | х  | 0  | 0  | 0   | (1) |
|     |    |    |    |    | 1  | 0  | 0   | (2) |

X = don't care

SCKL\_POL is used to select the working polarity of the Input Serial Clock (SCKR).

- (1) If SCKL\_POL is set to 0x00, the data (SDI) are sent with the falling edge of SCKR and sampled on the rising edge.
- (2) If SCKL\_POL is set to 0x04, the data (SDI) are sent with the rising edge of SCKR and sampled on the 250lete Pro falling edge.

## ERROR\_CODE

Address: 0x0F (15) Type: RO

Software Reset: 0x00 Hardware Reset: 0x00

## MSB

| b7 | b6 | b5  | b4  | b3  | b2  | b1  | b0  |
|----|----|-----|-----|-----|-----|-----|-----|
| х  | Х  | EC5 | EC4 | EC3 | EC2 | EC1 | EC0 |

X = don't care

ERROR\_CODE register contains the last error occourred if any. The codes can be as follows:

S

. .

|                        | CODE | Description                            |
|------------------------|------|----------------------------------------|
|                        | 0x00 | No error since the last SW or HW Reset |
|                        | 0x01 | CRC Failure                            |
| . (                    | 0x02 | DATA not available                     |
| 101                    | 0x04 | Ancillary data not read                |
|                        | 0x10 | Audio synch word not found             |
| 2050                   | 0x2X | MPEG Header error                      |
| $\mathbf{O}\mathbf{V}$ | 0x3X | MPEG Decoding errors                   |
|                        |      | · · · · · · · · · · · · · · · · · · ·  |

20/56

LSB

## SOFT\_RESET Address: 0x10 (16) Type: WO Software Reset: 0x00 Hardware Reset: 0x00

| MSB |    |    |    |    |    |    | LSB |
|-----|----|----|----|----|----|----|-----|
| b7  | b6 | b5 | b4 | b3 | b2 | b1 | b0  |
| х   | Х  | Х  | Х  | Х  | Х  | Х  | 0   |
|     |    |    |    |    |    |    | 1   |

X = don't care; 0 = normal operation; 1 = reset

When this register is written, a soft reset occours. The STA015 core command register and the interrupt register are cleared. The decoder goes in to idle mode.

## PLAY

| PLAY        |            |                |         |           |      |    |     |
|-------------|------------|----------------|---------|-----------|------|----|-----|
| Address: 0x | (13 (19)   |                |         |           |      |    | 20  |
| Type: R/W   |            |                |         |           |      | ~  |     |
| Software Re | set: 0x01  |                |         |           |      | 0  |     |
| Hardware Re | eset: 0x01 |                |         |           | .0   |    |     |
| MSB         |            |                |         |           | 101c |    | LSB |
|             |            |                |         | <b>b0</b> | b2   | b1 | b0  |
| b7          | b6         | b5             | b4      | b3        | 02   | 01 | 50  |
| b7<br>X     | b6<br>X    | <b>b5</b><br>Х | b4<br>X | D3<br>X   | X    | x  | 0   |

X = don't care; 0 = normal operation; 1 = play

The PLAY command is handled according to the state of the decoder, as described in section 2.5. PLAY only becomes active when the decoder is in DECODE mode.

## MUTE

Address: 0x14

Type: R/W Software Reset: 0x00

Hardware Reset: 0x00

| K | М | SB | ; |
|---|---|----|---|
|   |   |    |   |

|   |    | h.C. | <b>LF</b> | h.4 | <b>F0</b> | <b>F0</b> | 6.4 | <b>F0</b> |
|---|----|------|-----------|-----|-----------|-----------|-----|-----------|
| / | b7 | b6   | b5        | b4  | b3        | b2        | b1  | b0        |
|   | х  | х    | х         | х   | х         | х         | х   | 0         |
|   |    | 1    |           |     | 1         | 1         | 1   | 1         |

X = don't care; 0 = normal operation; 1 = mute The MUTE command is handled according to the state of the decoder, as described in section 2.5. MUTE sets the clock running.

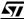

21/56

LSB

## CMD\_INTERRUPT

Address: 0x16 (22) Type: R/W Software Reset: 0x00 Hardware Reset: 0x00

| MSB |    |    |    |    |    |    | LSB |
|-----|----|----|----|----|----|----|-----|
| b7  | b6 | b5 | b4 | b3 | b2 | b1 | b0  |
| Х   | Х  | Х  | Х  | Х  | Х  | Х  | 0   |
|     |    |    |    |    |    |    | 1   |

X = don't care;

0 = normal operation;

1 = write into I<sup>2</sup>C/Ancillary Data

The INTERRUPT is used to give STA015 the command to write into the I<sup>2</sup>C/Ancillary Data Buffer (Registers: 0x7E ... 0xB5). Every time the Master has to extract the new buffer content it writes into this register, sth. Slete Produ setting it to a non-zero value.

## DATA\_REQ\_ENABLE

Address: 0x18 (24) Type: R/W Software Reset: 0x00

Hardware Reset: 0x00

## MSB

| MOD |    |    |    |     | LOD |    |    |                       |  |  |
|-----|----|----|----|-----|-----|----|----|-----------------------|--|--|
| b7  | b6 | b5 | b4 | b3  | b2  | b1 | b0 | Description           |  |  |
| Х   | Х  | Х  | Х  | Х   | 0   | Х  | Х  | buffered output clock |  |  |
| Х   | Х  | Х  | Х  | X 🗸 | 1   | Х  | Х  | request signal        |  |  |

The DATA\_REQ\_ENABLE register is used to configure Pin n. 28 working as buffered output clock or data request signal, used for multimedia mode.

The buffered Output Clock has the same frequency than the input clock (XTI)

## SYNCSTATUS

Address: 0x40 (64)

Type: RO

Software Reset: 0x00 Hardware Reset: 0x00

| MSB |    |    |    |    | LSB |     |     |                       |
|-----|----|----|----|----|-----|-----|-----|-----------------------|
| b7  | b6 | b5 | b4 | b3 | b2  | b1  | b0  | Description           |
| Х   | Х  | Х  | Х  | Х  | Х   | SS1 | SS0 |                       |
|     |    |    |    |    |     | 0   | 0   | Research of sync word |
|     |    |    |    |    |     | 0   | 1   | Wait for Confirmation |
|     |    |    |    |    |     | 1   | 0   | Synchronised          |

22/56

ADPCM\_DATA BUFFER Address: 0x40 - 0x51 (64 - 81) Type: R/W Software Reset: 0x00 Hardware Reset: 0x00

| MSB |                        |    |    |    |    |    | LSB |  |  |  |  |
|-----|------------------------|----|----|----|----|----|-----|--|--|--|--|
| b7  | b6                     | b5 | b4 | b3 | b2 | b1 | b0  |  |  |  |  |
|     | ENCODED DATA N to N+18 |    |    |    |    |    |     |  |  |  |  |

## ANCCOUNT\_L

## MOD

| <b>Address: 0)</b><br>Type: RO<br>Software Re<br>Hardware R                         | set: 0x00                                  |      |      |      |      |     |     |
|-------------------------------------------------------------------------------------|--------------------------------------------|------|------|------|------|-----|-----|
| MSB                                                                                 |                                            |      |      |      |      |     | LSB |
| b7                                                                                  | b6                                         | b5   | b4   | b3   | b2   | b1  | b0  |
| AC7                                                                                 | AC6                                        | AC5  | AC4  | AC3  | AC2  | AC1 | AC0 |
| ANCCOUNT<br>Address: 02<br>Type: RO<br>Software Re<br>Hardware R<br>ANCCOUNT<br>MSB | <b>x42 (66)</b><br>set: 0x00<br>eset: 0x00 |      | 5) - | 2105 | 2/0  |     | LSB |
| b7                                                                                  | b6                                         | b5   | b4   | b3   | b2   | b1  | b0  |
| AC15                                                                                | AC14                                       | AC13 | AC12 | AC11 | AC10 | AC9 | AC8 |

## ANCCOUNT\_H

#### MSB

| b7   | b6   | b5   | b4   | b3   | b2   | b1  | b0  |
|------|------|------|------|------|------|-----|-----|
| AC15 | AC14 | AC13 | AC12 | AC11 | AC10 | AC9 | AC8 |

ANCCOUNT registers are logically concatenated and indicate the number of Ancillary Data bits available at every correctly decoded MPEG frame.

## HEAD\_H[23:16]

| $\mathbf{i}$ | мѕв |    |    |     |     |     |     | LSB |
|--------------|-----|----|----|-----|-----|-----|-----|-----|
|              | b7  | b6 | b5 | b4  | b3  | b2  | b1  | b0  |
|              | Х   | Х  | Х  | H20 | H19 | H18 | H17 | H16 |

x = don't care

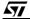

23/56

HEAD\_M[15:8]

| MSB |     |     |     |     |     |    | LSB |
|-----|-----|-----|-----|-----|-----|----|-----|
| b7  | b6  | b5  | b4  | b3  | b2  | b1 | b0  |
| H15 | H14 | H13 | H12 | H11 | H10 | H9 | H8  |

#### HEAD\_L[7:0]

| MSB                  |                     |                |     |               |     |        | LSB  |
|----------------------|---------------------|----------------|-----|---------------|-----|--------|------|
| b7                   | b6                  | b5             | b4  | b3            | b2  | b1     | b0   |
| H7                   | H6                  | H5             | H4  | H3            | H2  | H1     | H0   |
| Address: 0x4         | 3, 0x44, 0x4        | 45 (67, 68, 69 | ))  |               |     |        |      |
| Type: RO             |                     |                |     |               |     |        |      |
| Software Rese        | et: 0x00            |                |     |               |     |        | 1    |
| Hardware Res         | set: 0x00           |                |     |               |     |        | *    |
| Head[1:0] emp        | ohasis              |                |     |               |     |        | AUCT |
| Head[2] origin       | al/copy             |                |     |               |     |        |      |
| Head[3] copyr        | ightHead            |                |     |               |     | .0     | 0.1  |
| [5:4] mode ext       | tension             |                |     |               |     | $\sim$ |      |
| Head[7:6] mod        | <u>de</u>           |                |     |               |     | X      |      |
| Head[8] privat       | <u>e bit</u>        |                |     |               | × 0 |        |      |
| <u>Head[9] paddi</u> | ng bit              |                |     |               | 101 |        |      |
| <u>Head[11:10] s</u> | ampling free        | uency index    |     | C             |     |        |      |
| Head[15:12] b        | <u>itrate index</u> |                |     | S             |     |        |      |
| Head[16] prote       | ection bit          |                |     | $\sim 0^{-1}$ |     |        |      |
| Head[18:17] la       | <u>ayer</u>         |                |     |               |     |        |      |
| <u>Head[19] ID</u>   |                     |                | ~ / |               |     |        |      |
| Head[20] ID e        | <u>ex</u>           | 1.0            | 2)  |               |     |        |      |

The HEAD registers can be viewed as logically concatenated to store the MPEG Layer III Header content. The set of three registers is updated every time the synchronisation to the new MPEG frame is achieved The meaning of the flags are shown in the following tables:

## MPEG IDs

| IDex | ID |          |
|------|----|----------|
| 0    | 0  | MPEG 2.5 |
| 0    | 1  | reserved |
| 1    | 0  | MPEG 2   |
|      | 1  | MPEG 1   |

#### Layer

in Layer III these two flags must be set always to "01".

## Protection\_bit

It equals "1" if no redundancy has been added and "0" if redundancy has been added.

## Bitrate\_index

indicates the bitrate (Kbit/sec) depending on the MPEG ID.

| bitrate index | ID = 1    | ID = 0    |
|---------------|-----------|-----------|
| ,0000,        | free      | free      |
| '0001'        | 32        | 8         |
| '0010'        | 40        | 16        |
| '0011'        | 48        | 24        |
| '0100'        | 56        | 32        |
| '0101'        | 64        | 40        |
| '0110'        | 80        | 48        |
| '0111'        | 96        | 56        |
| '1000'        | 112       | 64        |
| '1001'        | 128       | 80        |
| '1010'        | 160       | 96        |
| '1011'        | 192       | 112       |
| '1100'        | 224       | 128       |
| '1101'        | 256       | 144       |
| '1110'        | 320       | 160       |
| '1111'        | forbidden | forbidden |

## **Sampling Frequency**

indicates the sampling frequency of the encoded audio signal (KHz) depending on the MPEG ID

| Sampling Frequency | MPEG1    | MPEG2    | MPEG2.5  |
|--------------------|----------|----------|----------|
| ,00,               | 44.1     | 22.05    | 11.03    |
| '01'               | 48       | -24      | 12       |
| '10'               | 32       | 16       | 8        |
| '11'               | reserved | reserved | reserved |

## Padding bit

if this bit equals '1', the frame contains an additional slot to adjust the mean bitrate to the sampling frequency, otherwise this bit is set to '0'.

Private bit

Bit for private use. This bit will not be used in the future by ISO/IEC.

Mode

Indicates the mode according to the following table. The joint stereo mode is intensity\_stereo and/or ms\_stereo.

| mode | mode specified                                   |
|------|--------------------------------------------------|
| ,00, | stereo                                           |
| '01' | joint stereo (intensity_stereo and/or ms_stereo) |
| '10' | dual_channel                                     |
| '11' | single_channel (mono)                            |

57

## Mode extension

These bits are used in joint stereo mode. They indicates which type of joint stereo coding method is applied. The frequency ranges, over which the intensity\_stereo and ms\_stereo modes are applied, are implicit in the algorithm.

#### Copyright

If this bit is equal to '0', there is no copyright on the bitstream, '1' means copyright protected.

### Original/Copy

This bit equals '0' if the bitstream is a copy, '1' if it is original.

#### Emphasis

Indicates the type of de-emphasis that shall be used.

| emphasis                                                                               | emphasis specified         |
|----------------------------------------------------------------------------------------|----------------------------|
| ,00,                                                                                   | none                       |
| '01'                                                                                   | 50/15 microseconds         |
| '10'                                                                                   | reserved                   |
| '11'                                                                                   | CCITT J, 17                |
| DLA<br>Address: 0x46 (70)<br>Type: R/W<br>Software Reset: 0x00<br>Hardware Reset: 0x00 | obsoleter                  |
| MSB                                                                                    | LSB                        |
| b7 b6 b5                                                                               | b4 b3 b2 b1 b0 Description |

## DLA

## Address: 0x46 (70)

## MSB

| b7   | b6   | b5   | b4   | b3   | b2   | b1   | b0   | Description        |
|------|------|------|------|------|------|------|------|--------------------|
| DLA7 | DLA6 | DLA5 | DLA4 | DLA3 | DLA2 | DLA1 | DLA0 | OUTPUT ATTENUATION |
| 0    | 0    | 0    | 0    | 0    | 0    | 0    | 0    | NO ATTENUATION     |
| 0    | 0    | 0    | 0    | 0    | 0    | 0    | 1    | -1dB               |
| 0    | 0    | 0    | 0    | 0    | 0    | 1    | 0    | -2dB               |
| :    | :    |      | :    | :    | :    | :    | :    | :                  |
| 0    | 1    | 1    | 0    | 0    | 0    | 0    | 0    | -96dB              |

DLA register is used to attenuate the level of audio output at the Left Channel using the butterfly shown in Fig. 18. When the register is set to 255 (0xFF), the maximum attenuation is achieved.

A decimal unit correspond to an attenuation step of 1 dB.

## Figure 18. Volume Control and Output Setup

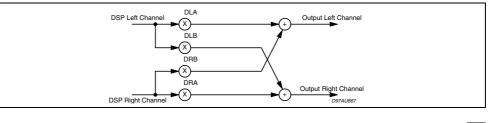

26/56

## DLB Address: 0x47 (71) Type: R/W Software Reset: 0xFF Hardware Reset: 0xFF

#### MSB

| MSB  |      |      |      | LSB  |      |      |      |                    |  |
|------|------|------|------|------|------|------|------|--------------------|--|
| b7   | b6   | b5   | b4   | b3   | b2   | b1   | b0   | Description        |  |
| DLB7 | DLB6 | DLB5 | DLB4 | DLB3 | DLB2 | DLB1 | DLB0 | OUTPUT ATTENUATION |  |
| 0    | 0    | 0    | 0    | 0    | 0    | 0    | 0    | NO ATTENUATION     |  |
| 0    | 0    | 0    | 0    | 0    | 0    | 0    | 1    | -1dB               |  |
| 0    | 0    | 0    | 0    | 0    | 0    | 1    | 0    | -2dB               |  |
| :    | :    | :    | :    | :    | :    | :    | :    | :                  |  |
| 0    | 1    | 1    | 0    | 0    | 0    | 0    | 0    | -96dB              |  |

DLB register is used to re-direct the Left Channel on the Right, or to mix both the Channels. Default value is 0x00, corresponding at the maximum attenuation in the re-direction channel.

## DRA

## Address: 0x48 (72) Type: R/W

#### MSB

| -3 | D |  |
|----|---|--|
| -  |   |  |
|    |   |  |

| Type: R/W<br>Software Re | Address: 0x48 (72) |      |      |      |      |      |      |                    |  |
|--------------------------|--------------------|------|------|------|------|------|------|--------------------|--|
| MSB                      | 0.000              |      |      |      | 0    | 0-   | LSB  |                    |  |
| b7                       | b6                 | b5   | b4   | b3   | b2   | b1   | b0   | Description        |  |
| DRA7                     | DRA6               | DRA5 | DRA4 | DRA3 | DRA2 | DRA1 | DRA0 | OUTPUT ATTENUATION |  |
| 0                        | 0                  | 0    | 0    | 0    | 0    | 0    | 0    | NO ATTENUATION     |  |
| 0                        | 0                  | 0    | 0    | 0    | 0    | 0    | 1    | -1dB               |  |
| 0                        | 0                  | 0    | 0    | 0    | 0    | 1    | 0    | -2dB               |  |
| :                        | 2:                 | :    | :    | :    | :    | :    | :    | :                  |  |
| 0                        | 1                  | 1    | 0    | 0    | 0    | 0    | 0    | -96dB              |  |

DRA register is used to attenuate the level of audio output at the Right Channel using the butterfly shown in Fig. 11. When the register is set to255 (0xFF), the maximum attenuation is achieved.

A decimal unit correspond to an attenuation stepof 1 dB.

#### DRB

Address: 0x49 (73)

Type: R/W Software Reset: 0xFF Hardware Reset: 0xFF

#### MSB

| MSB  | LSB  |      |      |      |      |      |      |                    |
|------|------|------|------|------|------|------|------|--------------------|
| b7   | b6   | b5   | b4   | b3   | b2   | b1   | b0   | Description        |
| DRB7 | DRB6 | DRB5 | DRB4 | DRB3 | DRB2 | DRB1 | DRB0 | OUTPUT ATTENUATION |
| 0    | 0    | 0    | 0    | 0    | 0    | 0    | 0    | NO ATTENUATION     |
| 0    | 0    | 0    | 0    | 0    | 0    | 0    | 1    | -1dB               |
| 0    | 0    | 0    | 0    | 0    | 0    | 1    | 0    | -2dB               |
| :    | :    | :    | :    | :    | :    | :    | :    | :                  |
| 0    | 1    | 1    | 0    | 0    | 0    | 0    | 0    | -96dB              |

DRB register is used to re-direct the Right Channel on the Left, or to mix both the Channels. Default value is 0x00, corresponding at the maximum attenuation in the re-direction channel.

## CHIP\_MODE

Address: 0x4D (77)

Type: R/W

Hardware Reset: 0x00

Using this register it's possible to select which operation will be performed by the DSP.

Possible values are:

0x00 - MP3 decoding

0x01 - Reserved

0x02 - ADPCM Encoder

0x03 - ADPCM Decoder

0x04 - BYPASS mode

The DSP will check for the value of this register right after the RUN command has been issued (refer to RUN register). After that no more checks will be performed: therefore a SOFT\_RESET must be generated in order to change the device mode.

## CRCR

Address: 0x4E (78)

Type: R/W

Software Reset: 0x00 Hardware Reset: 0x00

#### MSB

| MOD |    |    |    |    |    |    | LOD   |
|-----|----|----|----|----|----|----|-------|
| b7  | b6 | b5 | b4 | b3 | b2 | b1 | b0    |
| Х   | Х  | Х  | Х  | Х  | Х  | Х  | CRCEN |

The CRC register is used to enable/disable the CRC check. If CRC\_EN bit is cleared, the CRC value encoded in the bitstream is checked against the hardware one. If a discrepance occurs, the current frame is skipped and the decoder is muted. The ERROR\_CODE register is affected with the value 0x01.

28/56

I SB

If CRC\_EN bit is set, the result of the CRC check is ignored, but the ERROR\_CODE register is nevertheless affected with the value 0x01 if a discrepance has occurred.

## MFSDF\_441

Address: 0x50 (80) Type: R/W Software Reset: 0x00 Hardware Reset: 0x00

| MSB |
|-----|
|-----|

| MSB |    |    |    |    |    |    | LSB |
|-----|----|----|----|----|----|----|-----|
| b7  | b6 | b5 | b4 | b3 | b2 | b1 | b0  |
| Х   | Х  | Х  | M4 | M3 | M2 | M1 | M0  |

This register contains the value for the PLL X driver for the 44.1KHz reference frequency. The VCO output frequency, when decoding 44.1KHz bitstream, is divided by (MFSDF\_441 +1)

## PLLFRAC\_441\_L

## MSB

| 0                                    |            |     |     | z bitstream, is |     |                   | +1)   |
|--------------------------------------|------------|-----|-----|-----------------|-----|-------------------|-------|
| PLLFRAC_4                            | 41_L       |     |     |                 |     |                   | 7170. |
| Address: 0x                          | 51 (81)    |     |     |                 |     |                   | 0,~   |
| Type: R/W                            | ype: R/W   |     |     |                 |     | $\sim 0$          |       |
| Software Res                         | set: 0x00  |     |     |                 |     | $\langle \rangle$ |       |
| Hardware Re                          | eset: 0x00 |     |     |                 | ×C  |                   |       |
| MSB                                  |            |     |     |                 | 10  |                   | LSB   |
| b7                                   | b6         | b5  | b4  | b3              | b2  | b1                | b0    |
| PF7                                  | PF6        | PF5 | PF4 | PF3             | PF2 | PF1               | PF0   |
| ADPCM_DA<br>Address: 0x<br>Type: R/W |            |     |     | 26              |     |                   | ·     |
| Software Res                         | set: 0x00  |     |     |                 |     |                   |       |
| Hardware Be                          | set 0x00   |     | -   |                 |     |                   |       |

## ADPCM\_DATA\_READY

Hardware Reset: 0x00

| MSB |    |    |    |    |    |    | LSB |
|-----|----|----|----|----|----|----|-----|
| b7  | b6 | b5 | b4 | b3 | b2 | b1 | b0  |
| Х   | Х  | х  | Х  | х  | Х  | Х  | ADR |
|     |    |    |    |    |    |    |     |

## ADR: Adpcm Data Ready

This bit signal ADPCM encoded data are ready to be retrieved.

## PLLFRAC\_441\_H

Address: 0x52 (82) Type: R/W Software Reset: 0x00

**A7** 

Hardware Reset: 0x00

| MSB  |      |      |      |      |      |      | LSB |
|------|------|------|------|------|------|------|-----|
| b7   | b6   | b5   | b4   | b3   | b2   | b1   | b0  |
| PF15 | PF14 | PF13 | PF12 | PF11 | PF10 | PF19 | PF8 |

The registers are considered logically concatenated and contain the fractional values for the PLL, for 44.1KHz reference frequency.

(see also PLLFRAC\_L and PLLFRAC\_H registers)

## ADPCM\_SAMPLE\_FREQ

Address: 0x53 (83) Type: R/W Software Reset: 0x00 Hardware Reset: 0x00

|   | MSB |    |    |    |    |          |    | LSB |
|---|-----|----|----|----|----|----------|----|-----|
| ſ | b7  | b6 | b5 | b4 | b3 | b2       | b1 | b0  |
|   | Х   | Х  | Х  |    |    | ADPCM_SF |    |     |

ADPCM\_SF: Adpcm Sample Frequency

| 0x02 | 8KHz  |  |  |  |  |
|------|-------|--|--|--|--|
| 0x0A | 16KHz |  |  |  |  |
| 0x0E | 32KHz |  |  |  |  |
|      |       |  |  |  |  |

## PCMDIVIDER

Address: 0x54 (84)

Type: RW Software Reset: 0x01 Hardware Reset: 0x01

#### MSB

| b7  | b6  | b5  | b4  | b3  | b2  | b1  | b0  |
|-----|-----|-----|-----|-----|-----|-----|-----|
| PD7 | PD6 | PD5 | PD4 | PD3 | PD2 | PD1 | PD0 |
|     | · · |     |     |     |     |     |     |

PCMDIVIDER is used to set the frequency ratio between the OCLK (Oversampling Clock for DACs), and the SCKT (Serial Audio Transmitter Clock).

The relation is the following:

$$SCKT_freq = \frac{OCLK_freq}{2(1 + PCM_DIV)}$$

The Oversampling Factor (O\_FAC) is related to OCLK and SCKT by the following expression: 1) OCLK\_freq = O\_FAC \* LRCKT\_ Freq (DAC relation)

2) OCLK\_ Freq = 2 \* (1+PCM\_DIV) \* 32\* LRCKT\_Freq (when 16 bit PCM mode is used)

3) OCLK\_ Freq = 2 \* (1+PCM\_DIV) \* 64\* LRCKT\_Freq (when 32 bit PCM mode is used)

30/56

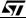

LSB

## 4) PCM\_DIV = (O\_FAC/64) - 1 in 16 bit mode 5) PCM\_DIV = (O\_FAC/128) - 1 in 32 bit mode Example for setting:

#### MSB

LSB

| WISD                                                   |                       |                    |     |     |     |                                                         | LOD                  |                      |          |   |
|--------------------------------------------------------|-----------------------|--------------------|-----|-----|-----|---------------------------------------------------------|----------------------|----------------------|----------|---|
| b7                                                     | b6                    | b5                 | b4  | b3  | b2  | b1                                                      | b0                   | Desc                 | ription  | 1 |
| PD7                                                    | PD6                   | PD5                | PD4 | PD3 | PD2 | PD1                                                     | PD0                  |                      |          |   |
| 0                                                      | 0                     | 0                  | 0   | 0   | 1   | 1                                                       | 1                    | 16 bit mode          | 512 x Fs |   |
| 0                                                      | 0                     | 0                  | 0   | 0   | 1   | 0                                                       | 1                    | 16 bit mode          | 384 x Fs | 1 |
| 0                                                      | 0                     | 0                  | 0   | 0   | 0   | 1                                                       | 1                    | 16 bit mode          | 256 x Fs |   |
| 0                                                      | 0                     | 0                  | 0   | 0   | 0   | 1                                                       | 1                    | 32 bit mode          | 512 x Fs |   |
| 0                                                      | 0                     | 0                  | 0   | 0   | 0   | 1                                                       | 0                    | 32 bit mode          | 384 x Fs |   |
| 0                                                      | 0                     | 0                  | 0   | 0   | 0   | 0                                                       | 1                    | 32 bit mode          | 256 x Fs |   |
| for 16 bit P<br>O_FAC = 51<br>O_FAC = 25<br>O_FAC = 38 | 2 ; PCM_<br>66 ; PCM_ | DIV = 7<br>DIV = 3 |     |     | C   | or <u>32 bit</u><br>D_FAC = 5<br>D_FAC = 2<br>D_FAC = 3 | 12 ; PCM<br>56 ; PCM | _DIV = 3<br>_DIV = 1 | oduci    |   |
| PCMCONF<br>Address: 0<br>Type: R/W                     |                       |                    |     |     |     | C                                                       | 0/6                  | tei                  |          |   |

## for 16 bit PCM Mode

## PCMCONF

Address: 0x55 (85) Type: R/W Software Reset: 0x21

,solete Hardware Reset: 0x21 MSB LSB b7 b6 b5 b4 b3 b2 b1 b0 Description ORD SCL Х DIF INV FOR PREC (1) PREC (1) Х PCM order the LS bit is transmitted First 1 PCM order the MS bit is transmitted First Х 0 Х 0 The word is right aligned Х 1 The word is left aligned Х 0 LRCKT Polarity compliant to I<sup>2</sup>S format Х 1 LRCKT Polarity inverted Х 0 I<sup>2</sup>S format Х 1 Different formats Х 1 Data are sent on the rising edge of SCKT Х 0 Data are sent on the falling edge of SCKT Х 16 bit mode (16 slots transmitted) 0 0 Х 0 1 18 bit mode (32 slots transmitted) Х 1 0 20 bit mode (32 slots transmitted) Х 1 1 24 bit mode (32slots transmitted)

57

PCMCONF is used to set the PCM Output Interface configuration:

ORD: PCM order. If this bit is set to'1', the LS Bit is transmitted first, otherwise MS Bit is transmitted first. DIF: PCM\_DIFF. It is used to select the position of the valid data into the transmitted word. This setting is significant only in 18/20/24 bit/word mode. If it is set to '0' the word is right-padded, otherwise it is left-padded.

INV (fig.13): It is used to select the LRCKT clock polarity. If it is set to '1' the polarity is compliant to  $I^2S$  format (low -> left , high -> right), otherwise the LRCKT is inverted.

The default value is '0'. (if I<sup>2</sup>S have to be selected, must be set to '1' in the TA013 configuration phase).

Figure 19. LRCKT Polarity Selection

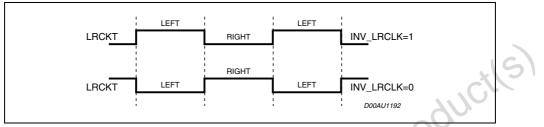

FOR: FORMAT is used to select the PCM Output Interface format.

After hw and sw reset the value is set to 0 corresponding to I<sup>2</sup>S format.

SCL (fig.14): used to select the Transmitter Serial Clock polarity. If set to '1' the data are sent on the falling edge and sampled on the rising. This last option is the most commonly used by the commercial DACs. The default configuration for this flag is '0'.

## Figure 20. SCKT Polarity Selection

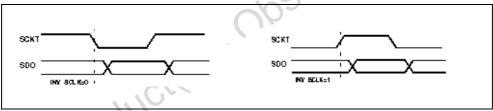

PREC [1:0]: PCM PRECISION

It is used to select the PCM samples precision, as follows:

- '00': 16 bit mode (16 slots transmitted)
- '01': 18 bit mode (32 slots transmitted)
- '10': 20 bit mode (32 slots transmitted)
- '11': 24 bit mode (32 slots transmitted)

The PCM samples precision in STA015 can be 16 or 18-20-24 bits.

When STA015 operates in 16 (18-20-24) bits mode, the number of bits transmitted during a LRCLT period is 32 (64).

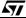

#### PCMCROSS

Address: 0x56 (86) Type: R/W Software Reset: 0x00 Hardware Reset: 0x00

| MSB                                  |                                             |    |    |           |        |           | LSB |                                                                                                    |               |             |     |   |  |  |
|--------------------------------------|---------------------------------------------|----|----|-----------|--------|-----------|-----|----------------------------------------------------------------------------------------------------|---------------|-------------|-----|---|--|--|
| b7                                   | b6                                          | b5 | b4 | b3        | b2     | b1        | b0  | Description                                                                                                    |               |             |     |   |  |  |
| х                                    | х                                           | х  | х  | х         | х      | 0         | 0   | <ul> <li>Left channel is mapped on the left output.</li> <li>Right channel is mapped on the Right output</li> </ul> |               |             |     |   |  |  |
| х                                    | х                                           | х  | х  | х         | х      | 0         | 1   | 1 Left channel is duplicated on both Output channels.                                                               |               |             |     |   |  |  |
| х                                    | х                                           | Х  | х  | х         | х      | 1         | 0   | 0 Right channel is duplicated on both Output channels                                                               |               |             |     |   |  |  |
| х                                    | х                                           | х  | х  | х         | х      | 1         | 1   | Right and                                                                                                    | Left channels | are toggled |     | S |  |  |
| MFSDI<br>Addres<br>Type: F<br>Softwa | F (X)<br>ss: 0x(<br>R/W<br>re Res<br>are Re | Ū  | 7  | r this re | gister | is '0x00' |     |                                                                                                    | lete          | Pro         | LSB |   |  |  |
| b                                    | 7                                           | b6 |    | b5        |        | b4        |     | b3                                                                                                    | b2            | b1          | b0  |   |  |  |

## MFSDF (X)

| MSB |    |    |    | cO' |    |    |    |  |
|-----|----|----|----|-----|----|----|----|--|
| b7  | b6 | b5 | b4 | b3  | b2 | b1 | b0 |  |
| Х   | Х  | Х  | M4 | M3  | M2 | M1 | MO |  |

The register contains the values for PLL X divider (see Fig. 7).

The value is changed by the internal STA015 Core, to set the clocks frequencies, according to the incoming bitstream. This value can be even set by the user to select the PCM interface configuration.

The VCO output frequency is divided by (X+1). This register is a reference for 32KHz and 48KHz input bitstream.

DAC\_CLK\_MODE (99)

Address: 0x63 Type: RW

Software Reset: 0x00 Hardware Reset: 0x00

| MSB |    |    |    |    |    |    | LSB  |
|-----|----|----|----|----|----|----|------|
| b7  | b6 | b5 | b4 | b3 | b2 | b1 | b0   |
| Х   | Х  | Х  | Х  | Х  | Х  | Х  | MODE |

This register is used to select the operating mode for OCLK clock signal. If it is set to "1", the OCLK frequency is fixed, and it is mantained to the value fixed by the user even if the sampling frequency of the incoming bitstream changes. It the MODE flag is set to f0f, the OCLK frequency changes, and can be set to (512, 384, 256) \* Fs. The default configuration for this mode is 256 \* Fs. When this mode is selected,

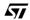

the default OCLK frequency is 12.288 MHz.

## PLLFRAC\_L ([7:0])

MSB

| MSB |     |     |     |     |     |     | LSB |
|-----|-----|-----|-----|-----|-----|-----|-----|
| b7  | b6  | b5  | b4  | b3  | b2  | b1  | b0  |
| PF7 | PF6 | PF5 | PF4 | PF3 | PF2 | PF1 | PF0 |

## PLLFRAC\_H ([15:8])

| MSB                             |                |           |      |      |      |     | LSB  |   |
|---------------------------------|----------------|-----------|------|------|------|-----|------|---|
| b7                              | b6             | b5        | b4   | b3   | b2   | b1  | b0   |   |
| PF15                            | PF14           | PF13      | PF12 | PF11 | PF10 | PF9 | PF8  |   |
| <b>Address: 0x</b><br>Type: R/W | :64 - 0x65 (10 | 00 - 101) |      |      |      |     | , j¢ | 6 |
|                                 | set: 0x46   0x | -         |      |      |      |     | 0.   |   |

## Address: 0x64 - 0x65 (100 - 101)

Hardware Reset: 0xNA | 0x5B

The registers are considered logically concatenated and contain the fractional values for the PLL, used to select the internal configuration. After Reset, the values are NA, and the operational setting are done when the MPEG synchronisation is achieved.

The following formula describes the relationships among all the STA015 fractional PLL parameters:

$$OCLK\_Freq = \left[\frac{1}{X+1}\right] \cdot \left[\frac{MCLK\_Freq}{N+1}\right] \cdot \left[M+1+\frac{FRAC}{65536}\right]$$

where:

FRAC=256 x FRAC\_H + FRAC\_L (decimal)

These registers are a reference for 48 / 24 / 12 / 32 / 16 / 8KHz audio.

## FRAME\_CNT\_L

| MSB |     |     |     |     |     |     | LSB |
|-----|-----|-----|-----|-----|-----|-----|-----|
| b7  | b6  | b5  | b4  | b3  | b2  | b1  | b0  |
| FC7 | FC6 | FC5 | FC4 | FC3 | FC2 | FC1 | FC0 |

FRAME\_CNT\_M

| MSB  |      |      |      |      |      |     | LSB |
|------|------|------|------|------|------|-----|-----|
| b7   | b6   | b5   | b4   | b3   | b2   | b1  | b0  |
| FC15 | FC14 | FC13 | FC12 | FC11 | FC10 | FC9 | FC8 |

## FRAME\_CNT\_H

| MSB  |      |      |      |      |      |      | LSB  |   |
|------|------|------|------|------|------|------|------|---|
| b7   | b6   | b5   | b4   | b3   | b2   | b1   | b0   | l |
| FC23 | FC22 | FC21 | FC20 | FC19 | FC18 | FC17 | FC16 | ĺ |

34/56

## Address: 0x67, 0x68, 0x69 (103 - 104 - 105)

Type: RO

Software Reset: 0x00

Hardware Reset: 0x00

The three registers are considered logically concatenated and compose the Global Frame Counter as described in the table.

It is updated at every decoded MPEG Frame. The registers are reset on both hardware and software reset.

## AVERAGE BITRATE

Address: 0x6A (106)

Type: RO Software Reset: 0x00 Hardware Reset: 0x00

## MOD

| Hardware Re | eset: 0x00 |     |     |     |     |     | 1   | C |
|-------------|------------|-----|-----|-----|-----|-----|-----|---|
| MSB         |            |     |     |     |     |     | LSB | C |
| b7          | b6         | b5  | b4  | b3  | b2  | b1  | b0  |   |
| AB7         | AB6        | AB5 | AB4 | AB3 | AB2 | AB1 | AB0 |   |

AVERAGE\_BITRATE is a read-only register and it contains the average bitrate of the incoming bitstream divided by two. ybsolete

The value is rounded with an accuracy of 1 Kbit/sec.

## SOFTVERSION

Address: 0x71 (113)

Type: RO

| MSB | MSB |     |     |     |     |     |     |
|-----|-----|-----|-----|-----|-----|-----|-----|
| b7  | b6  | b5  | b4  | b3  | b2  | b1  | b0  |
| SV7 | SV6 | SV5 | SV4 | SV3 | SV2 | SV1 | SV0 |

After the STA015 boot, this register contains the version code of the embedded software.

## RUN

Address: 0x72 (114)

Type: RW

Software Reset: 0x00

Hardware Reset: 0x00

| MSB |    |    |    |    |    |    |     |
|-----|----|----|----|----|----|----|-----|
| b7  | b6 | b5 | b4 | b3 | b2 | b1 | b0  |
| Х   | Х  | Х  | Х  | Х  | Х  | Х  | RUN |

Setting this register to 1, STA015 leaves the idle state, starting the decoding process.

The Microcontroller is allowed to set the RUN flag, once all the control registers have been initialized.

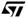

## TREBLE\_FREQUENCY\_LOW

Address: 0x77 (119) Type: RW Software Reset: 0x00 Hardware Reset: 0x00

MSB

| MSB |     |     |     |     |     |     | LSB |
|-----|-----|-----|-----|-----|-----|-----|-----|
| b7  | b6  | b5  | b4  | b3  | b2  | b1  | b0  |
| TF7 | TF6 | TF5 | TF4 | TF3 | TF2 | TF1 | TF0 |

### TREBLE\_FREQUENCY\_HIGH

Address: 0x78 Type: RW

Software Reset: 0x00

Hardware Reset: 0x00

| MSB  |      |      |      |      |      |     | LSB |
|------|------|------|------|------|------|-----|-----|
| b7   | b6   | b5   | b4   | b3   | b2   | b1  | b0  |
| TF15 | TF14 | TF13 | TF12 | TF11 | TF10 | TF9 | TF8 |

The registers TREBLE\_FREQUENCY-HIGH and TREBLE\_FREQUENCY-LOW, logically concatenated as a 16 bit wide register, are used to select the frequency, in Hz, where the selected frequency is +12dB respect to the stop band. By setting these registers, the following rule must be kept: Obs

Treble\_Freq < Fs/2

## BASS\_FREQUENCY\_LOW

Address: 0x79 (121)

Software Reset: 0x00

Hardware Reset: 0x00

MSB

| WISD |     | CAN |     | 230 |     |     |     |
|------|-----|-----|-----|-----|-----|-----|-----|
| b7   | b6  | b5  | b4  | b3  | b2  | b1  | b0  |
| BF7  | BF6 | BF5 | BF4 | BF3 | BF2 | BF1 | BF0 |

## BASS\_FREQUENCY\_HIGH

Address: 0x7A (122)

Software Reset: 0x00

Hardware Reset: 0x00

## MSB

| MSB  |      |      |      |      |      |     | LSB |
|------|------|------|------|------|------|-----|-----|
| b7   | b6   | b5   | b4   | b3   | b2   | b1  | b0  |
| BF15 | BF14 | BF13 | BF12 | BF11 | BF10 | BF9 | BF8 |

The registers BASS\_FREQUENCY\_HIGH and BASS\_FREQUENCY\_LOW, logically concatenated as a 16 bit wide register, are used to select the frequency, in Hz, where the selected frequency is -12dB respect to the pass-band. By setting the BASS\_FREQUENCY registers, the following rules must be kept:

36/56

I SB

Bass\_Freq <= Treble\_Freq Bass\_Freq > 0 (suggested range: 20 Hz < Bass\_Freq < 750 Hz) Example: Bass = 200Hz Treble = 3kHz TFS

| ſ | 15 | 14 | 13 | 12 | 11 | 10 | 9 | 8 | 7 | 6 | 5 | 4 | 3 | 2 | 1 | 0 |
|---|----|----|----|----|----|----|---|---|---|---|---|---|---|---|---|---|
|   | 0  | 0  | 0  | 0  | 1  | 0  | 1 | 1 | 1 | 0 | 1 | 1 | 1 | 0 | 0 | 0 |

BFS

| 15<br>0         | 14<br>0                                                                                              | 13<br>0 | 12<br>0 | 11<br>0 | 10<br>0 | 9<br>0 | 8<br>0 | 7<br>1 | 6<br>1 | 5<br>0 | 4<br>0 | 3<br>1 | 2<br>0 | 1<br>0 | 0  | 6 |
|-----------------|----------------------------------------------------------------------------------------------------|---------|---------|---------|---------|--------|--------|--------|--------|--------|--------|--------|--------|--------|----|---|
| Addre<br>Softwa | TREBLE_ENHANCE         Address: 0x7B (123)         Software Reset: 0x00         Hardware Reset: 0x00 |         |         |         |         |        |        |        |        |        |        |        |        |        |    |   |
| M               | SB                                                                                                   |         |         |         |         |        |        |        |        |        | .0     |        |        | LS     | SB |   |
| b               | 07                                                                                                   | b       | 6       | b       | 5       | b      | 4      | b      | 3      | b      | 2      | b      | 1      | b      | 0  | ] |
|                 |                                                                                                    |         |         |         |         |        |        |        |        |        |        |        |        |        |    |   |

#### TREBLE\_ENHANCE

# MCB

| MSB |     |     |     |     | .0. |     | LSB |
|-----|-----|-----|-----|-----|-----|-----|-----|
| b7  | b6  | b5  | b4  | b3  | b2  | b1  | b0  |
| TE7 | TE6 | TE5 | TE4 | TE3 | TE2 | TE1 | TE0 |
|     |     |     |     |     |     |     |     |

Signed number (2 complement)

This register is used to select the enhancement or attenuation STA015 has to perform on Treble Frequency range at the digital signal.

A decrement (increment) of a decimal unit corresponds to a step of attenuation (enhancement) of 1.5dB. The allowed Attenuation/Enhancement range is [-18dB, +18dB].

.151

| MSB |    |    | Ċ  | $\sim$ |    |    | LSB ENHANCE/ATTENUATION |            |  |
|-----|----|----|----|--------|----|----|-------------------------|------------|--|
| b7  | b6 | b5 | b4 | b3     | b2 | b1 | b0                      | 1.5dB step |  |
| 0   | 0  | 0  | 0  | 1      | 1  | 0  | 0                       | +18        |  |
| 0   | 0  | 0  | 0  | 1      | 0  | 1  | 1                       | +16.5      |  |
| 0   | 0  | 0  | 0  | 1      | 0  | 1  | 0                       | +15        |  |
| 0   | 0  | 0  | 0  | 1      | 0  | 0  | 1                       | +13.5      |  |
|     |    |    |    |        |    |    | •                       | •          |  |

|   |   |   |   |   | • |   |   |    |  |
|---|---|---|---|---|---|---|---|----|--|
| 0 | 0 | 0 | 0 | 0 | 0 | 0 | 1 | +1 |  |
| 0 | 0 | 0 | 0 | 0 | 0 | 0 | 0 | 0  |  |
| 1 | 1 | 1 | 1 | 1 | 1 | 1 | 1 | -1 |  |

|     | 0 | 0 | 0 | 0 | 1 | 0 | 1 | 0 | +15   |
|-----|---|---|---|---|---|---|---|---|-------|
|     | 0 | 0 | 0 | 0 | 1 | 0 | 0 | 1 | +13.5 |
|     | ~ | 3 |   |   |   |   |   | : |       |
|     | 0 | 0 | 0 | 0 | 0 | 0 | 0 | 1 | +1    |
| - 0 | 0 | 0 | 0 | 0 | 0 | 0 | 0 | 0 | 0     |
| S   | 1 | 1 | 1 | 1 | 1 | 1 | 1 | 1 | -1    |
| 002 |   |   |   |   |   |   |   | : |       |
|     | 1 | 1 | 1 | 1 | 0 | 1 | 1 | 1 | +13.5 |
|     | 1 | 1 | 1 | 1 | 0 | 1 | 1 | 0 | -15   |
|     | 1 | 1 | 1 | 1 | 0 | 1 | 0 | 0 | -16.5 |
|     | 1 | 1 | 1 | 1 | 0 | 1 | 0 | 0 | -18   |

57

### BASS\_ENHANCE

# Address: 0x7C (1240

Software Reset: 0x00

Hardware Reset: 0x00

| MSB |     |     |     |     |     |     | LSB |
|-----|-----|-----|-----|-----|-----|-----|-----|
| b7  | b6  | b5  | b4  | b3  | b2  | b1  | b0  |
| BE7 | BE6 | BE5 | BE4 | BE3 | BE2 | BE1 | BE0 |

Signed number (2 complement)

This register is used to select the enhancement or attenuation STA015 has to perform on Bass Frequency range at the digital signal. A decrement (increment) of a decimal unit corresponds to a step of attenuation (enhancement) of 1.5dB.

The allowed Attenuation/Enhancement range is [-18dB, +18dB].

| MSB |    |    |    |    |    |    | LSB | ENHANCE/ATTENUATION |
|-----|----|----|----|----|----|----|-----|---------------------|
| b7  | b6 | b5 | b4 | b3 | b2 | b1 | b0  | 1.5dB step          |
| 0   | 0  | 0  | 0  | 1  | 1  | 0  | 0   | +18                 |
| 0   | 0  | 0  | 0  | 1  | 0  | 1  | 1   | +16.5               |
| 0   | 0  | 0  | 0  | 1  | 0  | 1  | 0   | +15                 |
| 0   | 0  | 0  | 0  | 1  | 0  | 0  | 1   | +13.5               |

|   | 1 | 1 |   |   |   |   |   |    |
|---|---|---|---|---|---|---|---|----|
| 0 | 0 | 0 | 0 | 0 | 0 | 0 |   | +1 |
| 0 | 0 | 0 | 0 | 0 | 0 | 0 | 0 | 0  |
| 1 | 1 | 1 | 1 | 1 | 1 | 7 | 1 | -1 |

|   |   |   |   |   |   |   | • |       |
|---|---|---|---|---|---|---|---|-------|
| 1 | 1 | 1 | 1 | 0 | 1 | 1 | 1 | +13.5 |
| 1 | 1 | 1 | 1 | 0 | 1 | 1 | 0 | -15   |
| 1 | 1 | 1 | 7 | 0 | 1 | 0 | 0 | -16.5 |
| 1 | 1 | ч | 1 | 0 | 1 | 0 | 0 | -18   |

# TONE\_ATTEN

Address: 0x7D (125)

Type: RW

Software Reset: 0x00 Hardware Reset: 0x00

#### MCD

| MSB |     |     |     |     |     |     | LSB |
|-----|-----|-----|-----|-----|-----|-----|-----|
| b7  | b6  | b5  | b4  | b3  | b2  | b1  | b0  |
| TA7 | TA6 | TA5 | TA4 | TA3 | TA2 | TA1 | TA0 |

In the digital output audio, the full signal is achieved with 0 dB of attenuation. For this reason, before applying Bass & Treble Control, the user has to set the TONE\_ATTEN register to the maximum value of en-

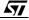

hancement is going to perform.

For example, in case of a 0 dB signal (max. level) only attenuation would be possible. If enhancement is desired, the signal has to be attenuated accordingly before in order to reserve a margin in dB. An increment of a decimal unit corresponds to a Tone Attenuation step of 1.5dB.

| MSB |    |    |    |    |    |    | LSB | ATTENUATION |
|-----|----|----|----|----|----|----|-----|-------------|
| b7  | b6 | b5 | b4 | b3 | b2 | b1 | b0  | 1.5dB step  |
| 0   | 0  | 0  | 0  | 0  | 0  | 0  | 0   | 0dB         |
| 0   | 0  | 0  | 0  | 0  | 0  | 0  | 1   | -1.5dB      |
| 0   | 0  | 0  | 0  | 1  | 0  | 1  | 0   | 3dB         |
| 0   | 0  | 0  | 0  | 0  | 0  | 1  | 1   | 4.5dB       |

|                                                     |                                   |                           |   |   |   |   | :  |         |
|-----------------------------------------------------|-----------------------------------|---------------------------|---|---|---|---|----|---------|
| 0                                                   | 0                                 | 0                         | 0 | 1 | 0 | 1 | 0  | -15     |
| 0                                                   | 0                                 | 0                         | 0 | 1 | 0 | 1 | 1  | -16.5   |
| 0                                                   | 0                                 | 0                         | 0 | 1 | 1 | 0 | 0  | -18     |
| ANCILL<br>Address<br>Type: R<br>Software<br>Hardwar | <b>s: 0x7E</b> -<br>O<br>e Reset: | • <b>0xB5 (</b> 1<br>0x00 |   | ) |   |   | 20 | letepic |

:

### ANCILLARY DATA BUFFER

Hardware Reset: 0x00

The STA015 contains 56 consecutive 8-bit registers corresponding to the maximum number of ancillary data that may be contained in MPEG frame.

The ANCCOUNT\_L and ANCOUNT\_H registers contain the number of ancillary data bits available within the current MPEG frame.

To perform ancillary data reading a status register (0xB6 - INTERRUPT\_STATUS\_REGISTER) is available: bit 0 of this register should be polled by the microcontroller in order to understand when new data are available. N • •

|          | 0x7E | ANC_DATA_1  |
|----------|------|-------------|
| <b>O</b> |      |             |
|          |      |             |
|          |      |             |
|          | 0xB5 | ANC_DATA_56 |
|          |      |             |
|          |      |             |
|          | 0xB6 | ISR         |

)bsolete P Address: 0xB6 (182) Type: R/W Software Reset: 0x00

57

Hardware Reset: 0x00

| Μ | SB |    |    |    |    |    |    | LSB |
|---|----|----|----|----|----|----|----|-----|
| k | o7 | b6 | b5 | b4 | b3 | b2 | b1 | b0  |
|   | х  | Х  | Х  | Х  | х  | Х  | х  | 0   |
|   |    |    |    |    |    |    |    | 1   |

X = don't care;

0 = no ancillary data

1 = Ancillary Data Available

The ISR is used by the microcontroller to understand when a new ancillary data block is available. After all ancillary data has been retrieved this bit must be cleared.

#### ADPCM\_CONFIG

#### MSB

| After all ancil | lary data has | been retrieve | ed this bit mu | st be cleared |     |                     |        |    |
|-----------------|---------------|---------------|----------------|---------------|-----|---------------------|--------|----|
| ADPCM_CO        | NFIG          |               |                |               |     |                     |        | SI |
| Address: 0x     | B8 (184)      |               |                |               |     |                     | C)     |    |
| Type: R/W       |               |               |                |               |     |                     | 1110   |    |
| Software Res    | set: 0x00     |               |                |               |     | ~                   | 0.     |    |
| Hardware Re     | eset: 0x00    |               |                |               |     | $\mathcal{A}^{(0)}$ |        |    |
| MSB             |               |               |                |               |     | X.                  | LSB    |    |
| b7              | b6            | b5            | b4             | b3            | b2  | b1                  | b0     |    |
| х               | Х             | х             | Х              | AA1           | AA0 | ASM_EN              | AFM_EN |    |

This register controls ADPCM engine and how data must be compressed.

AFM\_EN ADPCM Frame Mode Enable

- 0 = no frames (raw format)
- 1 1 = select the framed output format for ADPCM encoded data

ASM\_EN:

- ADPCM Stereo Mode Enable 0 = Disable stereo mode
- 1 = Enable stereo mode

AA0,AA1:

ADPCM Algorithm selection The ADPCM encoding/decoding algorithm can be selected according to the following table:

| _              |     |     |                             |
|----------------|-----|-----|-----------------------------|
|                | AA1 | AA0 |                             |
|                | 0   | 0   | DVI algorithm               |
|                | 0   | 1   | G723-24 algorithm (24kbp/s) |
| S              | 1   | 0   | G721 algorithm (32kbp/s)    |
| N <sup>-</sup> | 1   | 1   | G723-40 algorithm (40kbp/s) |

The above bitrates refers to an 8 KHz 16 bits mono input stream.

Please note that 32KHz stereo mode is only available (both in encoding and decoding) with DVI algorithm

I SB

oducil

### GPSO\_ENABLE Address: 0xB9 (185) Type: R/W Software Reset: 0x00 Hardware Reset: 0x00

| MOD |    |    |    |    |    |    | LOD |
|-----|----|----|----|----|----|----|-----|
| b7  | b6 | b5 | b4 | b3 | b2 | b1 | b0  |
| х   | х  | х  | Х  | Х  | Х  | Х  | GEN |

This register enable/disable the GPSO interface.

Setting the GEN bit will enable the serial interface for ADPCM data retrieving. Reset GEN bit to disable GPSO interface.

### GPSO\_CONF

Address: 0xBA (186) Type: R/W Software Reset: 0x00 Hardware Reset: 0x00

#### MSB

| MSB |    |    |    |    | × 0 |     | LSB |
|-----|----|----|----|----|-----|-----|-----|
| b7  | b6 | b5 | b4 | b3 | b2  | b1  | b0  |
| х   | х  | х  | Х  | x  | х   | GRP | GSP |

GSP: GPSO clock polarity sing this bit the GPSO\_SCKR polarity can be controlled. Clearing GSP bit data on GPSO\_DATA line will be provided on the rising edge of GPSO\_SCKR (sampling on falling edge). Setting GSP bit data are provided on falling edge of GPSO\_SCKR (sampling on rising edge)

GRP: GPSO Request Polarity This bit is used to determine the polarity of GPSO\_REQ signal. If GRP bit is cleared data are valid on GPSO\_REQ signal high. If this bit is set data are valid on GPSO\_REQ signal low

# ADC\_ENABLE

Address: 0xBB (187)

Type: R/W

Software Reset: 0x00

Hardware Reset: 0x00

#### MSB

| ) | b7 | b6 | b5 | b4 | b3 | b2 | b1 | b0    |
|---|----|----|----|----|----|----|----|-------|
|   | Х  | Х  | Х  | Х  | Х  | Х  | Х  | ADCEN |

This register controls if the ADPCM data to be encoded comes from A/D interface or from MP3 bitstream input interface.

If ADCEN bit is set data to be encoded comes from ADC interface, otherwise data comes from MP3 stream interface

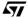

41/56

LSB

### ADC\_CONF Address: 0xBC (188) Type: R/W Software Reset: 0x00 Hardware Reset: 0x00

#### MSB

| mob |    |    |       |       |      |     | 200  |
|-----|----|----|-------|-------|------|-----|------|
| b7  | b6 | b5 | b4    | b3    | b2   | b1  | b0   |
| х   | х  | х  | ALRCS | ALRCP | ASCP | ADC | AIIS |

Using this register the ADC input interface can be configured as follow: bsolete Product(S)

AIIS: ADC I<sup>2</sup>S mode

- 0 = sample word must be aligned with LRCK (no I<sup>2</sup>S mode)
- 1 = sample word not aligned with LRCK (I<sup>2</sup>S compliant mode)

16

- ADC: ADC Data Config. 0 = sample word is LSB first
  - 1 = sample word is MSB first

ASCP: ADC Serial Clock Polarity

- 0 = Data is sampled on rising edge
- 1 = Data is sampled an falling edge

ALRCP: ADC Left/Right Clock Polarity

#### ALRCS: ADC Left/Right Clock Start value. This two bits permit to determine Left/Right clock usage according to the following table:

| 0         0         (Data 1, Data2)         (Data 3, Data4)           1         0         (0, 1)         (2, 3)           0         1         (0, 1)         (2, 3)           1         1         (1, 2)         (3, 4) |                                         | ALRCP | ALRCS        |               | LE      | FT/RIGHT C | OUPLE  |            |  |
|----------------------------------------------------------------------------------------------------|-----------------------------------------|-------|--------------|---------------|---------|------------|--------|------------|--|
| 0 1 (0, 1) (2, 3)                                                                                                    |                                         | 0     | 0            | (Data1, D     | Data2)  |            | (Data  | a3, Data4) |  |
|                                                                                                    |                                         | 1     | 0            | (0, 1         | )       |            | (2, 3) |            |  |
| 1 1 (1, 2) (3, 4)                                                                                                    |                                         | 0     | Υ            | (0, 1         | )       |            |        | (2, 3)     |  |
| 1610                                                                                                    |                                         | . b.  | 1            | (1, 2         | :)      |            |        | (3, 4)     |  |
|                                                                                                    |                                         | 010   |              |               |         |            |        |            |  |
|                                                                                                    | ~~~~~~~~~~~~~~~~~~~~~~~~~~~~~~~~~~~~~~~ |       | LRC <u>K</u> |               | <b></b> |            | [      | -          |  |
| DATA DATA 0 DATA 1 DATA 2 DATA 3 DATA 4<br>D99AU1065                                                                                                    | 00                                      |       | DATA         | DATA 0 DATA 1 | DATA 2  |            |        |            |  |

42/56

I SB

ADPCM\_FRAME\_SIZE Address: 0xBD (189) Type: R/W Software Reset: 0x13 Hardware Reset: 0x00

|    | _ |  |
|----|---|--|
| LS | в |  |

b7 b6 b5 b4 b3 b2 b1 b0 AFS7 AFS6 AFS3 AFS5 AFS4 AFS2 AFS1 AFS0

The ADPCM frame size may be adjusted to match a trade-off between the bitrate overhead and the frame length. The frame size (in bytes) is calculated as follow:

#### ADPCM\_INT\_CFG

#### 

| •                                                     | = (ADPCM_F     | RAME SIZE |       |       |       |                   |     |    |
|-------------------------------------------------------|----------------|-----------|-------|-------|-------|-------------------|-----|----|
|                                                       | arts with a 12 | _         | ,     |       |       |                   |     | >  |
| <ul> <li>– 6 bytes</li> </ul>                         | for DVI algori | thm       |       |       |       |                   |     | 51 |
| <ul> <li>96 bytes for G726 pack algorithms</li> </ul> |                |           |       |       |       |                   | c N |    |
|                                                       |                |           |       |       |       |                   | 110 |    |
| ADPCM_IN1                                             | _CFG           |           |       |       |       |                   | 0.  |    |
| Address: 0x                                           | BE (190)       |           |       |       |       | ~ < O             |     |    |
| Type: R/W                                             |                |           |       |       |       | $\langle \rangle$ |     |    |
| Software Re                                           | set: 0x0B      |           |       |       | .0.   |                   |     |    |
| Hardware Re                                           | eset: 0x00     |           |       |       |       |                   |     |    |
| MSB                                                   |                |           |       | - (   | 10    |                   | LSB |    |
| b7                                                    | b6             | b5        | b4    | b3    | b2    | b1                | b0  |    |
| INTL6                                                 | INTL5          | INTL4     | INTL3 | INTL2 | INTL1 | INTL0             | Х   |    |
|                                                       |                |           |       |       |       |                   |     |    |

Using this register the ADPCM interrupt capability can be properly configured. INTL0 - INTL6 Interrupt Length he interrupt length can be programmed, using this bits, from 0 up to 128 system clock cycles

### **GPIO CONF**

Address: 0xBF (191)

Type: R/W Software Reset: 0x00

Hardware Reset: 0x00

### MSB

| MSB |    |    |    |    |    |      | LSB  |
|-----|----|----|----|----|----|------|------|
| b7  | b6 | b5 | b4 | b3 | b2 | b1   | b0   |
| Х   | Х  | Х  | Х  | Х  | Х  | GOSP | GISP |

This register controls how data are strobed on the GPIO interface.

GISP: GPIO Strobe Polarity in INPUT mode

0 = data strobed an falling edge

1 = data strobed on rising edge

GOSP: GPIO Strobe Polarity in OUTPUT mode

0 = non inverted 1 = inverted

471

### ADC\_WLEN Address: 0xC0 (192) Type: R/W Software Reset: 0x0F Hardware Reset: 0x0F

### MSB

| MOD |    |    |      |      |      |      | LOD  |
|-----|----|----|------|------|------|------|------|
| b7  | b6 | b5 | b4   | b3   | b2   | b1   | b0   |
| х   | х  | х  | AWL4 | AWL3 | AWL2 | AWL1 | AWL0 |

To select ADC word length AWL4 through AWL0 bits can be used.

This 5 bit value must contain the size of the significant data bits minus one.

#### ADC\_WPOS

#### MSB

| This 5 bit vai | ue must conta | ain the size o | r the significa | ant data dits n | ninus one. |      |                      |   |
|----------------|---------------|----------------|-----------------|-----------------|------------|------|----------------------|---|
| ADC_WPOS       | ;             |                |                 |                 |            |      |                      | G |
| Address: 0x    | C1 (193)      |                |                 |                 |            |      | Å                    |   |
| Type: R/W      |               |                |                 |                 |            |      |                      |   |
| Software Rea   | set: 0x00     |                |                 |                 |            |      | $\Delta \mathcal{V}$ |   |
| Hardware Re    | eset: 0x00    |                |                 |                 |            | ~0   |                      |   |
| MSB            |               |                |                 |                 |            | 210  | LSB                  |   |
| b7             | b6            | b5             | b4              | b3              | b2         | b1   | b0                   |   |
| х              | Х             | х              | AWP4            | AWP3            | AWP2       | AWP1 | AWP0                 |   |

These bits specify the position of the sample word referred to the LRCK slot boundary.

Bit AWP0 thru AWP4 must be programmed with the number of bits to ignore after the sample word.

### ADPCM\_SKIP\_FRAME

Address: 0xC2 (194) Type: R/W Software Reset:0x00

Hardware Reset: 0x00

#### MSB

| MSB  | - 10 |      |      |      |      |      | LSB  |
|------|------|------|------|------|------|------|------|
| b7   | b6   | b5   | b4   | b3   | b2   | b1   | b0   |
| ASF7 | ASF6 | ASF5 | ASF4 | ASF3 | ASF2 | ASF1 | ASF0 |

This register is useful when decoding ADPCM frame-based streams in order to skip the specified number of frames.

The content of the register will automatically be decremented on each new frame and the skip process will continue until the content reaches zero.

44/56

I SB

### 6.2 I/O CELL DESCRIPTION (pinout relative to TQFP44 package)

1) CMOS Tristate Output Pad Buffer, 4mA, with Slew Rate Control / Pin numbers 2, 4, 13, 27, 33, 42, 44

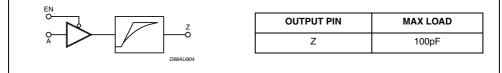

2) CMOS Bidir Pad Buffer, 4mA, with Slew Rate Control / Pin numbers 3, 31

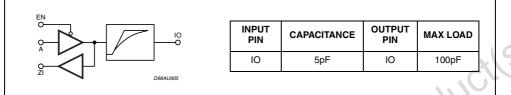

3) CMOS Inpud Pad Buffer / Pin numbers 24, 26, 32, 34, 36, 40

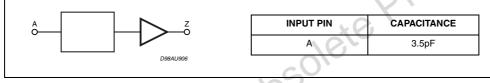

4) CMOS Inpud Pad Buffer with Active Pull-Up / Pin numbers 22, 25, 28, 38

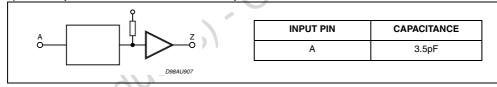

5) CMOS Schmitt Trigger Bidir Pad Buffer with active Pull-up, 4mA, with slew rate control/ Pin numbers 14, 16, 18, 20, 35, 37, 39, 41, 43

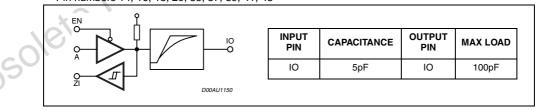

### 6.3 TIMING DIAGRAMS

### 6.3.1 Audio DAC Interface

a) OCLK in output. The audio PLL is used to clock the DAC

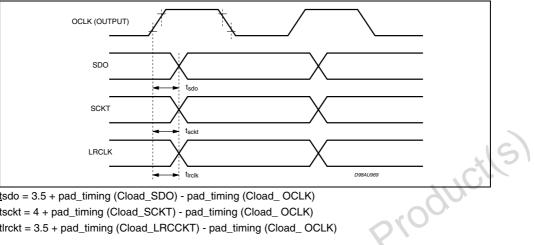

tsdo = 3.5 + pad\_timing (Cload\_SDO) - pad\_timing (Cload\_ OCLK) tsckt = 4 + pad\_timing (Cload\_SCKT) - pad\_timing (Cload\_OCLK) tlrckt = 3.5 + pad\_timing (Cload\_LRCCKT) - pad\_timing (Cload\_ OCLK)

#### Pad-timing versus load

| d         | ete l      |
|-----------|------------|
| Load (pF) | Pad_timing |
| 25        | 2.90ns     |
| 50        | 3.82ns     |
| 75        | 4.68ns     |
| 100       | 5.52ns     |

Cload\_XXX is the load in pF on the XXX output. pad\_timing (Cload\_XXX) is the propagation delay added to the XXX pad due to the load.

#### b) OCLK in input.

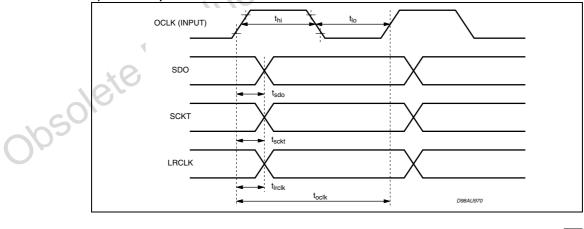

Thi min = 3ns Tlo min = 3ns Toclk min = 25ns tsdo = 5.5 + pad\_timing (Cload\_SDO) ns tsckt = 6 + pad\_timing (Cload\_SCKT) ns tlrckt = 5.5 + pad\_timing (Cload\_LRCKT) ns

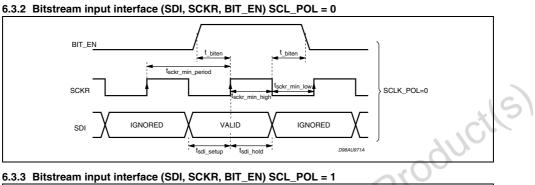

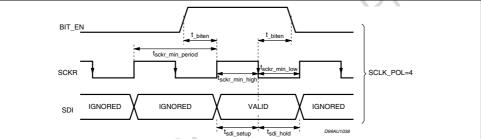

tsdi\_setup\_min = 2ns tsdi\_hold\_min = 3ns tsckr\_min\_hi = 10ns tsckr\_min\_low = 10ns tsckr\_min\_lperiod = 50ns t\_biten (min) = 2ns

# 6.3.4 SRC\_INT

This is an asynchronous input used in "broadcast' mode.

SRC\_INT is active low

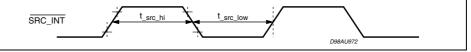

t\_src\_low min duration is 50ns (1DSP clock period) t\_src\_high min duration is 50ns (1DSP clock period)

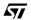

47/56

STA015

### 6.3.5 XTI,XTO and CLK\_OUT timings

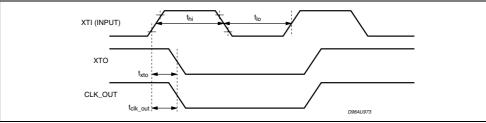

txto = 1.40 + pad\_timing (Cload\_XTO) ns

tclk\_out = 4 + pad\_timing (Cload\_CLK\_OUT) ns

Note: In "multimedia" mode, the CLK\_OUT pad is DATA\_REQ. In that case, no timing is given between the XTI input and this pad.

### 6.3.6 RESET

The Reset min duration (t\_reset\_low\_min) is 100ns

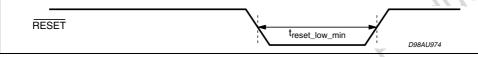

S

#### 6.4 CONFIGURATION FLOW EXAMPLE

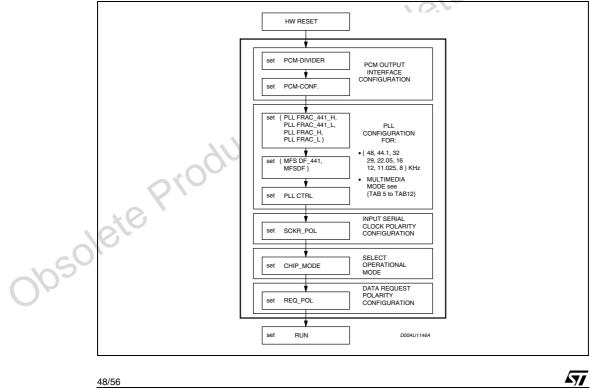

### Table 2.

PLL Configuration Sequence For 10MHz Input Clock 256 Oversapling Clock

| REGISTER<br>ADDRESS | NAME          | VALUE |
|---------------------|---------------|-------|
| 6                   | reserved      | 18    |
| 11                  | reserved      | 3     |
| 97                  | MFSDF (x)     | 15    |
| 80                  | MFSDF-441     | 16    |
| 101                 | PLLFRAC-H     | 169   |
| 82                  | PLLFRAC-441-H | 49    |
| 100                 | PLLFRAC-L     | 42    |
| 81                  | PLLFRAC-441-L | 60    |
| 5                   | PLLCTRL       | 161   |

#### Table 3.

PLL Configuration Sequence For 10MHz Input Clock 384 Oversapling Rathio

| 6   | reserved      | 17  |
|-----|---------------|-----|
| 4.4 |               |     |
| 11  | reserved      | 3   |
| 97  | MFSDF (x)     | 9   |
| 80  | MFSDF-441     | 10  |
| 101 | PLLFRAC-H     | 110 |
| 82  | PLLFRAC-441-H | 160 |
| 100 | PLLFRAC-L     | 152 |
| 81  | PLLFRAC-441-L | 186 |
| 5   | PLLCTRL       | 161 |

#### Table 4.

PLL Configuration Sequence For 14.31818MHz Input Clock 256 Oversapling Rathio

| REGISTER<br>ADDRESS | NAME          | VALUE |
|---------------------|---------------|-------|
| 6                   | reserved      | 12    |
| 11                  | reserved      | 3     |
| 97                  | MFSDF (x)     | 15    |
| 80                  | MFSDF-441     | 16    |
| 101                 | PLLFRAC-H     | 187   |
| 82                  | PLLFRAC-441-H | 103   |
| 100                 | PLLFRAC-L     | 58    |
| 81                  | PLLFRAC-441-L | 119   |
| 5                   | PLLCTRL       | 161   |

### Table 5.

PLL Configuration Sequence For 14.31818MHz Input Clock 384 Oversapling Rathio

| REGISTER<br>ADDRESS | NAME          | VALUE |
|---------------------|---------------|-------|
| 6                   | reserved      | 11    |
| 11                  | reserved      | 3     |
| 97                  | MFSDF (x)     | 6     |
| 80                  | MFSDF-441     | 7     |
| 101                 | PLLFRAC-H     | 3     |
| 82                  | PLLFRAC-441-H | 157   |
| 100                 | PLLFRAC-L     | 211   |
| 81                  | PLLFRAC-441-L | 157   |
| 5                   | PLLCTRL       | 161   |

**57** 

### Table 6.

PLL Configuration Sequence For 14.31818MHz Input Clock 512 Oversapling Rathio

| REGISTER<br>ADDRESS | NAME          | VALUE |
|---------------------|---------------|-------|
| 6                   | reserved      | 11    |
| 11                  | reserved      | 3     |
| 97                  | MFSDF (x)     | 6     |
| 80                  | MFSDF-441     | 7     |
| 101                 | PLLFRAC-H     | 3     |
| 82                  | PLLFRAC-441-H | 157   |
| 100                 | PLLFRAC-L     | 211   |
| 81                  | PLLFRAC-441-L | 157   |
| 5                   | PLLCTRL       | 161   |

#### Table 7.

PLL Configuration Sequence For 14.7456MHz Input Clock 256 Oversapling Rathio

|       | REGISTER<br>ADDRESS | NAME          | VALUE |
|-------|---------------------|---------------|-------|
|       | 6                   | reserved      | 12    |
|       | 11                  | reserved      | 3     |
|       | 97                  | MFSDF (x)     | 15    |
|       | 80                  | MFSDF-441     | 16    |
|       | 101                 | PLLFRAC-H     | 85    |
|       | 82                  | PLLFRAC-441-H | 4     |
|       | 100                 | PLLFRAC-L     | 85    |
|       | 81                  | PLLFRAC-441-L | 0     |
|       | 5                   | PLLCTRL       | 161   |
| 01050 | lete                |               |       |

### Table 8.

PLL Configuration Sequence For 14.7456MHz Input Clock 384 Oversapling Rathio

| REGISTER<br>ADDRESS | NAME            | VALUE |  |
|---------------------|-----------------|-------|--|
| 6                   | reserved        | 10    |  |
| 11                  | reserved        | 3     |  |
| 97                  | MFSDF (x)       | 8     |  |
| 80                  | MFSDF-441       | 9     |  |
| 101                 | PLLFRAC-H       | 64    |  |
| 82                  | PLLFRAC-441-H   | 124   |  |
| 100                 | PLLFRAC-L       | 0     |  |
| 81                  | PLLFRAC-441-L 0 |       |  |
| 5                   | PLLCTRL         | 161   |  |

# Table 9.

PLL Configuration Sequence For 14.7456MHz Input Clock 512 Oversapling Rathio

| REGISTER<br>ADDRESS | NAME          | VALUE |
|---------------------|---------------|-------|
| 6                   | reserved      | 9     |
| 11                  | reserved      | 2     |
| 97                  | MFSDF (x)     | 5     |
| 80                  | MFSDF-441     | 6     |
| 101                 | PLLFRAC-H     | 0     |
| 82                  | PLLFRAC-441-H | 184   |
| 100                 | PLLFRAC-L     | 0     |
| 81                  | PLLFRAC-441-L | 0     |
| 5                   | PLLCTRL       | 161   |

### 6.5 STA015 CONFIGURATION FILE FORMAT

The STA015 Configuration File is an ASCII format. An example of the file format is the following: 58 1

42 4

128 15

.....

It is a sequence of rows and each one can be interpreted as an  $l^2C$  command. The first part of the row is the  $l^2C$  address (register) and the second one is the  $l^2C$  data (value). To download the STA015 configuration file into the device, a sequence of write operation to STA015  $l^2C$  interface must be performed. The following program describes the  $l^2C$  routine to be implemented for the configuration driver:

| 42                                                  | 4 4 I <sup>2</sup> C REGISTER VALUE                                    | .(5) |
|-----------------------------------------------------|------------------------------------------------------------------------|------|
|                                                     | D98AU976                                                               | C V  |
| STA015 Configuration Code ()<br>download cfg - file | oseudo code)                                                           | 900  |
| fopen (cfg_file);                                   | ~ Q. \                                                                 |      |
| fp:=1;                                              | /*set file pointer to first row */                                     |      |
| do {                                                |                                                                        |      |
| I <sup>2</sup> C_start_cond;                        | /* generate I <sup>2</sup> C start condition for STA015 device address | */   |
| I <sub>2</sub> C_write_dev_addr;                    | /* write STA015 device address                                         | */   |
| I <sup>2</sup> C_write_subaddress (fp);             | /* write subaddress                                                    | */   |
| I <sup>2</sup> C_write_data (fp);                   | /* write data                                                          | */   |
| I <sup>2</sup> C_stop_cond;                         | /* generate I <sup>2</sup> C stop condition                            | */   |
| fp++;                                               | /* update pointer to new file row                                      | */   |
| }                                                   |                                                                        |      |
| while (!EDF)                                        | /* repeat until End of File                                            | */   |
| }                                                   | /* End routine                                                         | */   |

Note: 1. STA015 is a device based on an integrated DSP core. Some of the I<sup>2</sup>C registers default values are loaded after an internal DSP boot operation. The bootstrap time is 60 micro second. Only after this time lenght, the data in the register can be considered stable

2. Refer also to the application note AN1250

57

)psol

| DIM. | mm         |       | inch  |       |       |       |
|------|------------|-------|-------|-------|-------|-------|
|      | MIN.       | TYP.  | MAX.  | MIN.  | TYP.  | MAX.  |
| А    |            |       | 2.65  |       |       | 0.104 |
| a1   | 0.1        |       | 0.3   | 0.004 |       | 0.012 |
| b    | 0.35       |       | 0.49  | 0.014 |       | 0.019 |
| b1   | 0.23       |       | 0.32  | 0.009 |       | 0.013 |
| С    |            | 0.5   |       |       | 0.020 |       |
| c1   | 45° (typ.) |       |       |       |       |       |
| D    | 17.7       |       | 18.1  | 0.697 |       | 0.713 |
| Е    | 10         |       | 10.65 | 0.394 |       | 0.419 |
| е    |            | 1.27  |       |       | 0.050 |       |
| e3   |            | 16.51 |       |       | 0.65  |       |
| F    | 7.4        |       | 7.6   | 0.291 |       | 0.299 |
| L    | 0.4        |       | 1.27  | 0.016 |       | 0.050 |
| s    | 8 ° (max.) |       |       |       |       |       |

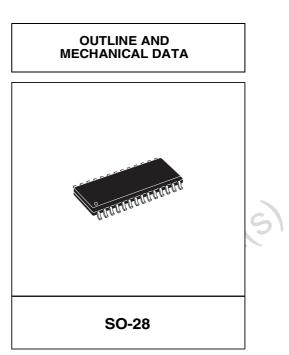

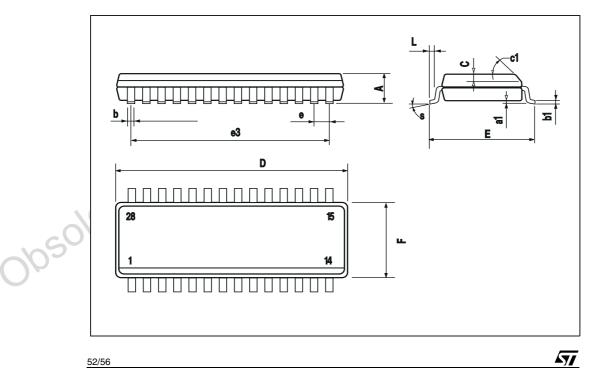

S

**OUTLINE AND** 

**MECHANICAL DATA** 

TQFP44 (10 x 10 x 1.4mm)

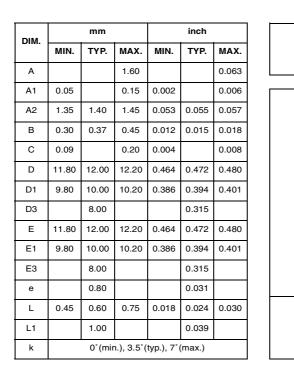

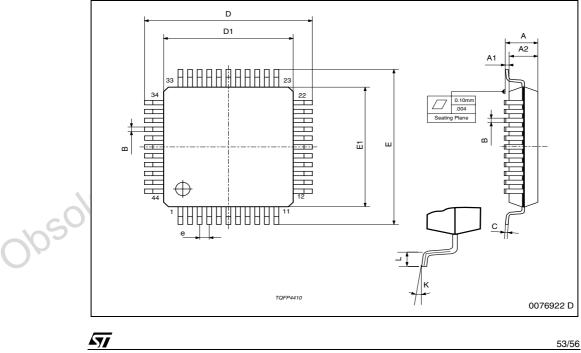

| DIM.  | mm    |       | inch  |       |       |       |
|-------|-------|-------|-------|-------|-------|-------|
| Divi. | MIN.  | TYP.  | MAX.  | MIN.  | TYP.  | MAX.  |
| А     |       |       | 1.700 |       |       | 0.067 |
| A1    | 0.350 | 0.400 | 0.450 | 0.014 | 0.016 | 0.018 |
| A2    |       | 1.100 |       |       | 0.043 |       |
| b     |       | 0.500 |       |       | 0.20  |       |
| D     |       | 8.000 |       |       | 0.315 |       |
| D1    |       | 5.600 |       |       | 0.220 |       |
| е     |       | 0.800 |       |       | 0.031 |       |
| E     |       | 8.000 |       |       | 0.315 |       |
| E1    |       | 5.600 |       |       | 0.220 |       |
| f     |       | 1.200 |       |       | 0.047 |       |

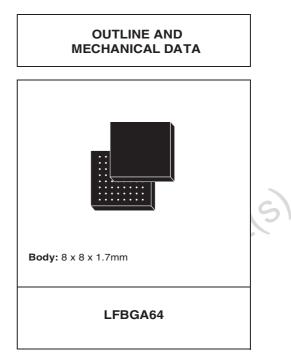

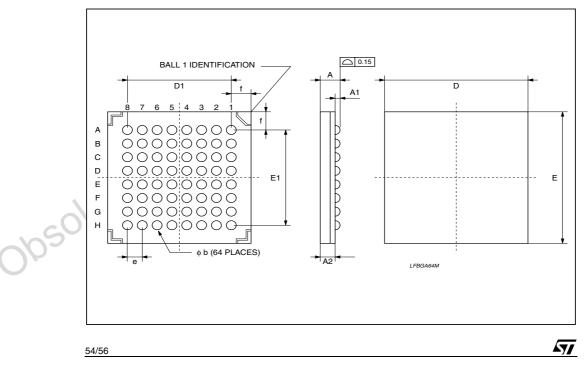

#### 7.0 REVISION HISTORY

| Date        | Revision | sion Changes                                  |  |
|-------------|----------|-----------------------------------------------|--|
| 16-Mar-2004 | 4        | Changed block diagram pin 28, changed legalcy |  |
| 26-Apr-2010 | 5        | Major revision for revalidation process       |  |

obsolete Product(s), Obsolete Product(s)

#### Please Read Carefully:

Information in this document is provided solely in connection with ST products. STMicroelectronics NV and its subsidiaries ("ST") reserve the right to make changes, corrections, modifications or improvements, to this document, and the products and services described herein at any time, without notice.

All ST products are sold pursuant to ST's terms and conditions of sale.

Purchasers are solely responsible for the choice, selection and use of the ST products and services described herein, and ST assumes no liability whatsoever relating to the choice, selection or use of the ST products and services described herein.

No license, express or implied, by estoppel or otherwise, to any intellectual property rights is granted under this document. If any part of this document refers to any third party products or services it shall not be deemed a license grant by ST for the use of such third party products or services, or any intellectual property contained therein or considered as a warranty covering the use in any manner whatsoever of such third party products or services or any intellectual property contained therein.

UNLESS OTHERWISE SET FORTH IN ST'S TERMS AND CONDITIONS OF SALE ST DISCLAIMS ANY EXPRESS OR IMPLIED WARRANTY WITH RESPECT TO THE USE AND/OR SALE OF ST PRODUCTS INCLUDING WITHOUT LIMITATION IMPLIED WARRANTIES OF MERCHANTABILITY, FITNESS FOR A PARTICULAR PURPOSE (AND THEIR EQUIVALENTS UNDER THE LAWS OF ANY JURISDICTION), OR INFRINGEMENT OF ANY PATENT, COPYRIGHT OR OTHER INTELLECTUAL PROPERTY RIGHT.

UNLESS EXPRESSLY APPROVED IN WRITING BY AN AUTHORIZED ST REPRESENTATIVE, ST PRODUCTS ARE NOT RECOMMENDED, AUTHORIZED OR WARRANTED FOR USE IN MILITARY, AIR CRAFT, SPACE, LIFE SAVING, OR LIFE SUSTAINING APPLICATIONS, NOR IN PRODUCTS OR SYSTEMS WHERE FAILURE OR MALFUNCTION MAY RESULT IN PERSONAL INJURY, DEATH, OR SEVERE PROPERTY OR ENVIRONMENTAL DAMAGE. ST PRODUCTS WHICH ARE NOT SPECIFIED AS "AUTOMOTIVE GRADE" MAY ONLY BE USED IN AUTOMOTIVE APPLICATIONS AT USER'S OWN RISK.

Resale of ST products with provisions different from the statements and/or technical features set forth in this document shall immediately void any warranty granted by ST for the ST product or service described herein and shall not create or extend in any manner whatsoever, any liability of ST

ST and the ST logo are trademarks or registered trademarks of ST in various countries.

Information in this document supersedes and replaces all information previously supplied.

Josolete The ST logo is a registered trademark of STMicroelectronics. All other names are the property of their respective owners.

#### © 2010 STMicroelectronics - All rights reserved

#### STMicroelectronics group of companies

Australia - Belgium - Brazil - Canada - China - Czech Republic - Finland - France - Germany - Hong Kong - India - Israel - Italy - Japan -Malaysia - Malta - Morocco - Philippines - Singapore - Spain - Sweden - Switzerland - United Kingdom - United States of America

www.st.com

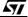